# Image homographies

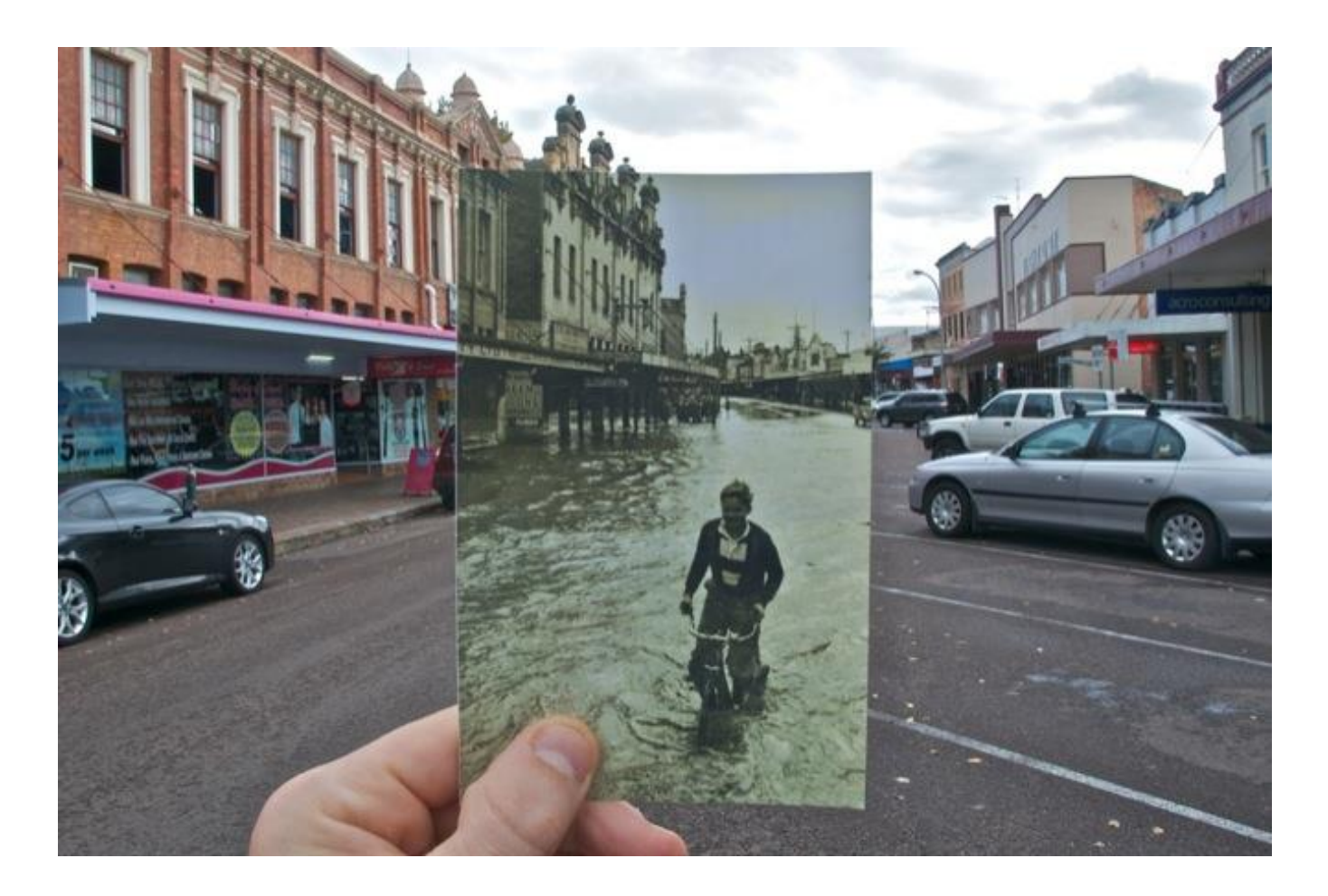

16-385 Computer Vision

http://www.cs.cmu.edu/~16385/ Spring 2019, Lecture 8

### Course announcements

- Homework 2 was posted last Wednesday.
	- Due on February 27<sup>th</sup> at midnight.
	- Start early cause it is much larger and more difficult than homework 1.
- Homework schedule has been adjusted on course website.
	- We need to discuss HW4 and HW7.
	- Do you prefer if HW schedule is shifted back to Fridays?

# Overview of today's lecture

- Leftover from last time: Computing linear transformations.
- Motivation: panoramas.
- Back to warping: image homographies.
- Computing with homographies.
- The direct linear transform (DLT).
- Random Sample Consensus (RANSAC).

### Slide credits

Most of these slides were adapted from:

- Kris Kitani (15-463, Fall 2016).
- Noah Snavely (Cornell).

# Motivation for image alignment: panoramas.

### How do you create a panorama?

Panorama: an image of (near) 360° field of view.

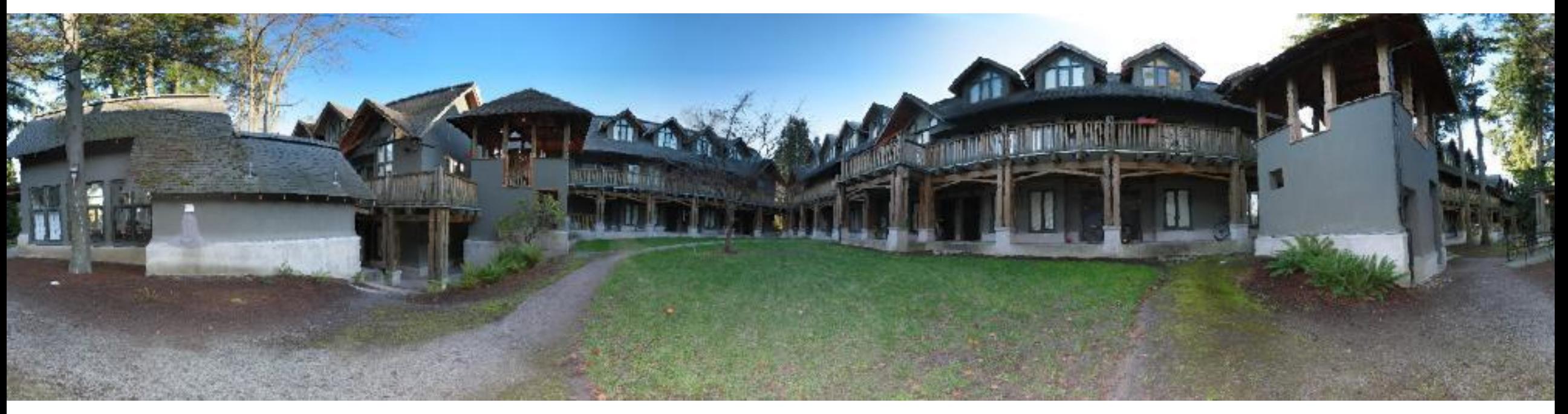

# How do you create a panorama?

Panorama: an image of (near) 360° field of view.

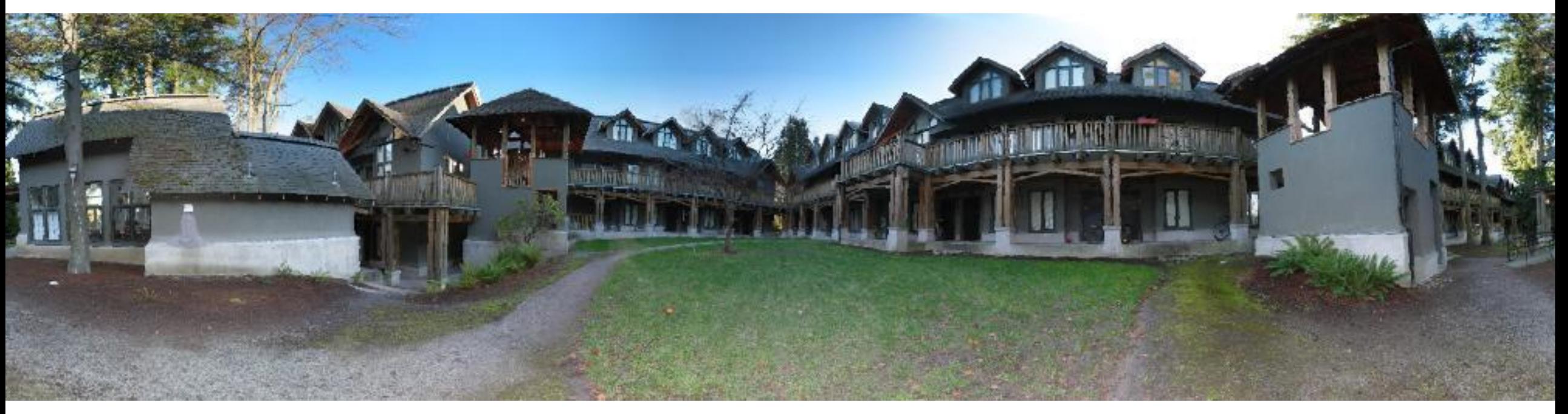

1. Use a very wide-angle lens.

# Wide-angle lenses

Fish-eye lens: can produce (near) hemispherical field of view.

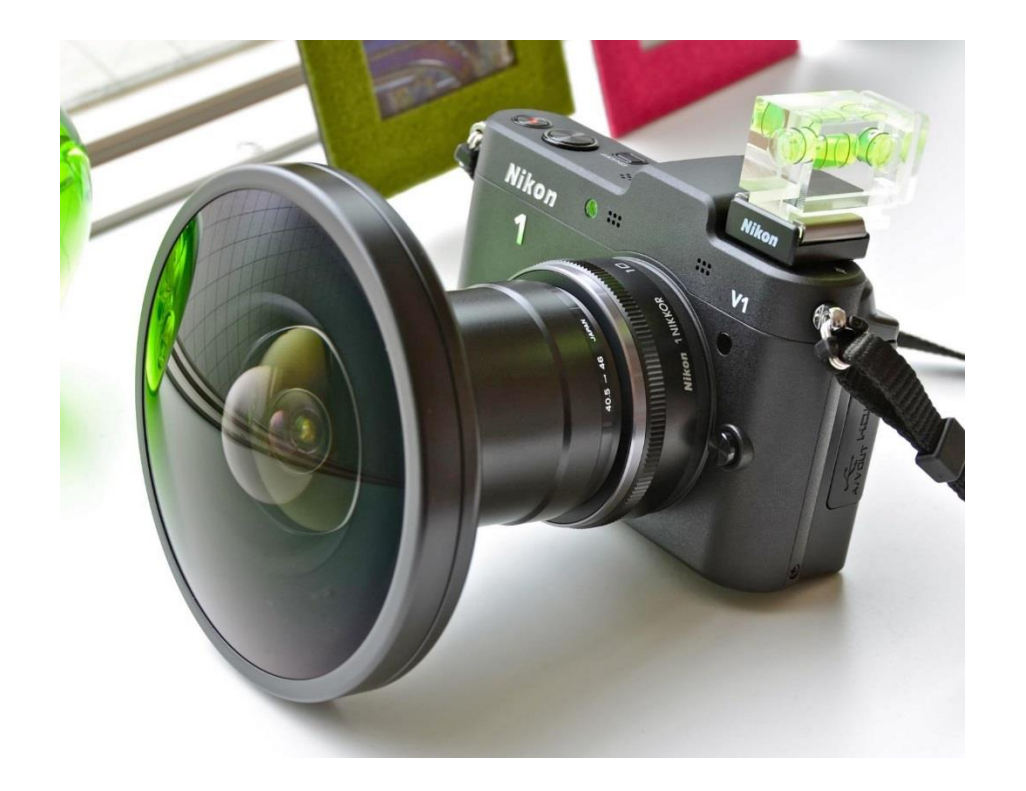

What are the pros and cons of this?

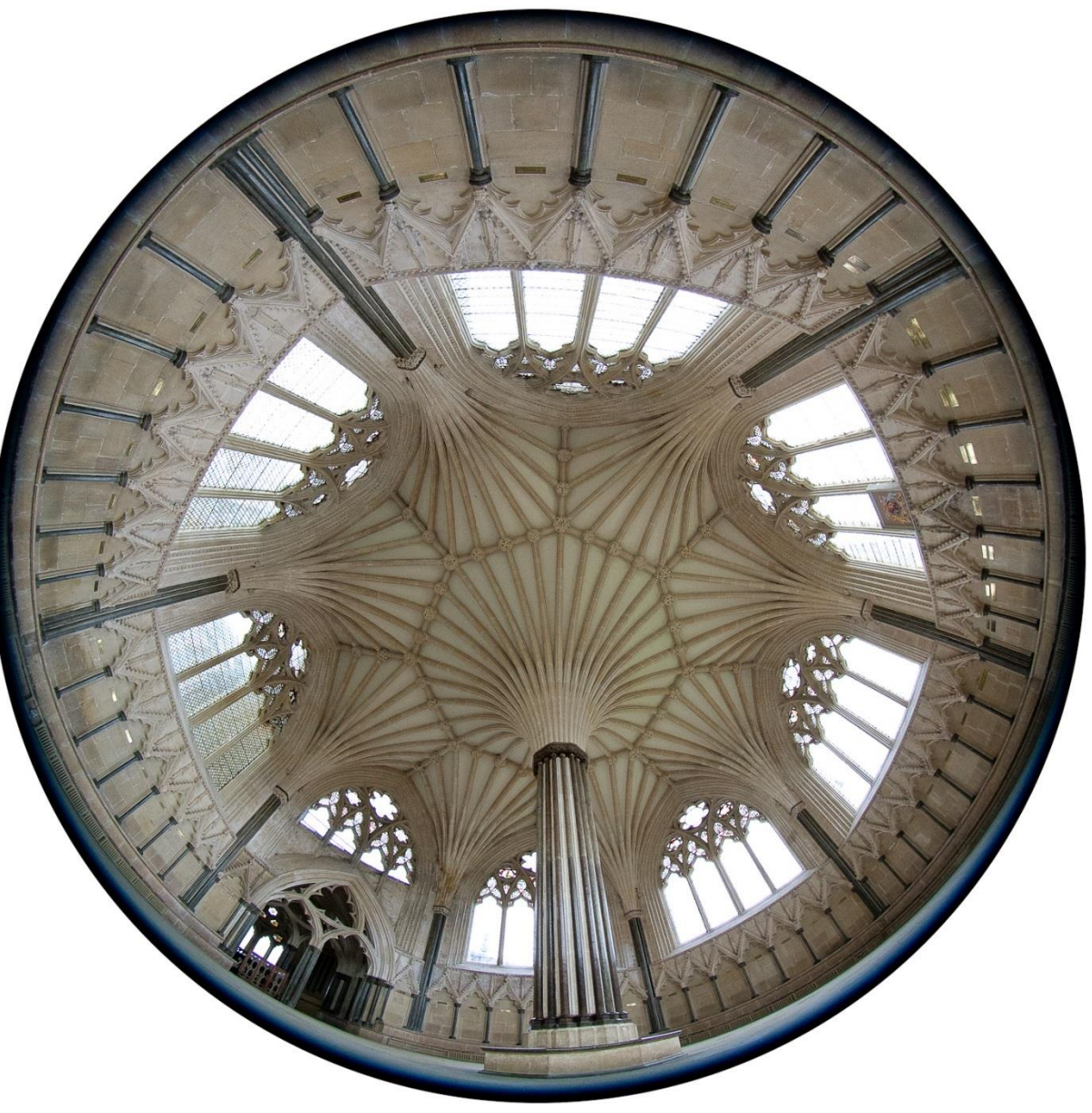

# How do you create a panorama?

Panorama: an image of (near) 360° field of view.

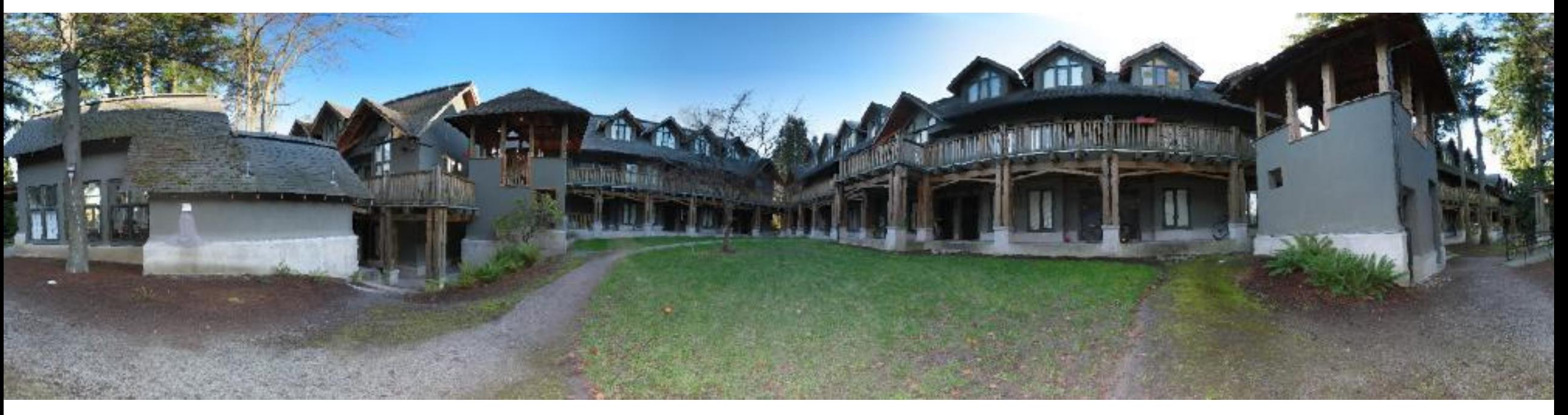

- Use a very wide-angle lens.
- Pros: Everything is done optically, single capture.
- Cons: Lens is super expensive and bulky, lots of distortion (can be dealt-with in post).

Any alternative to this?

# How do you create a panorama?

Panorama: an image of (near) 360° field of view.

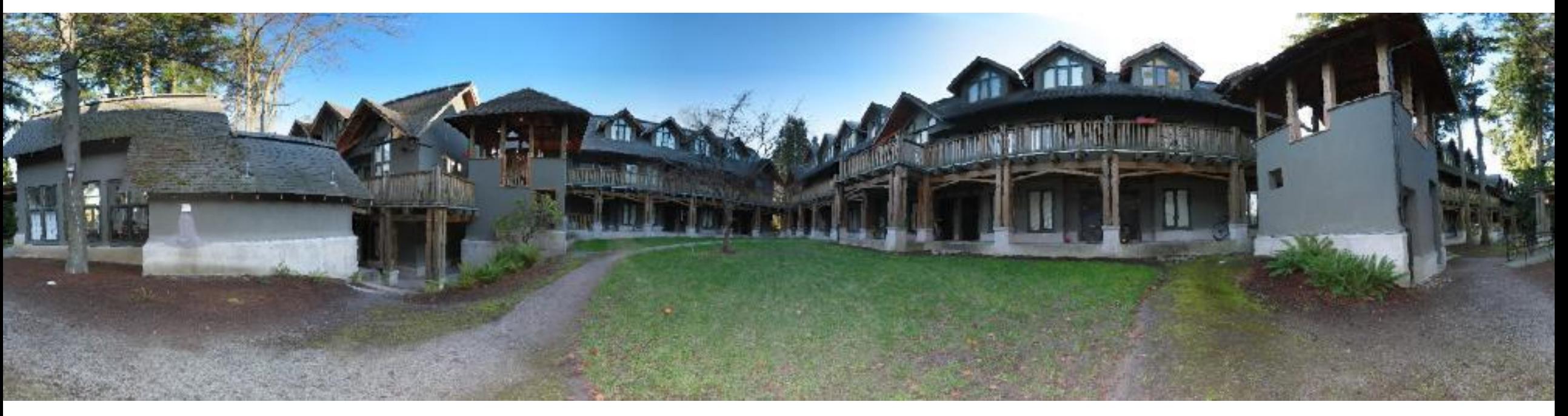

- Use a very wide-angle lens.
- Pros: Everything is done optically, single capture.
- Cons: Lens is super expensive and bulky, lots of distortion (can be dealt-with in post).
- Capture multiple images and combine them.

# Panoramas from image stitching

1. Capture multiple images from different viewpoints.

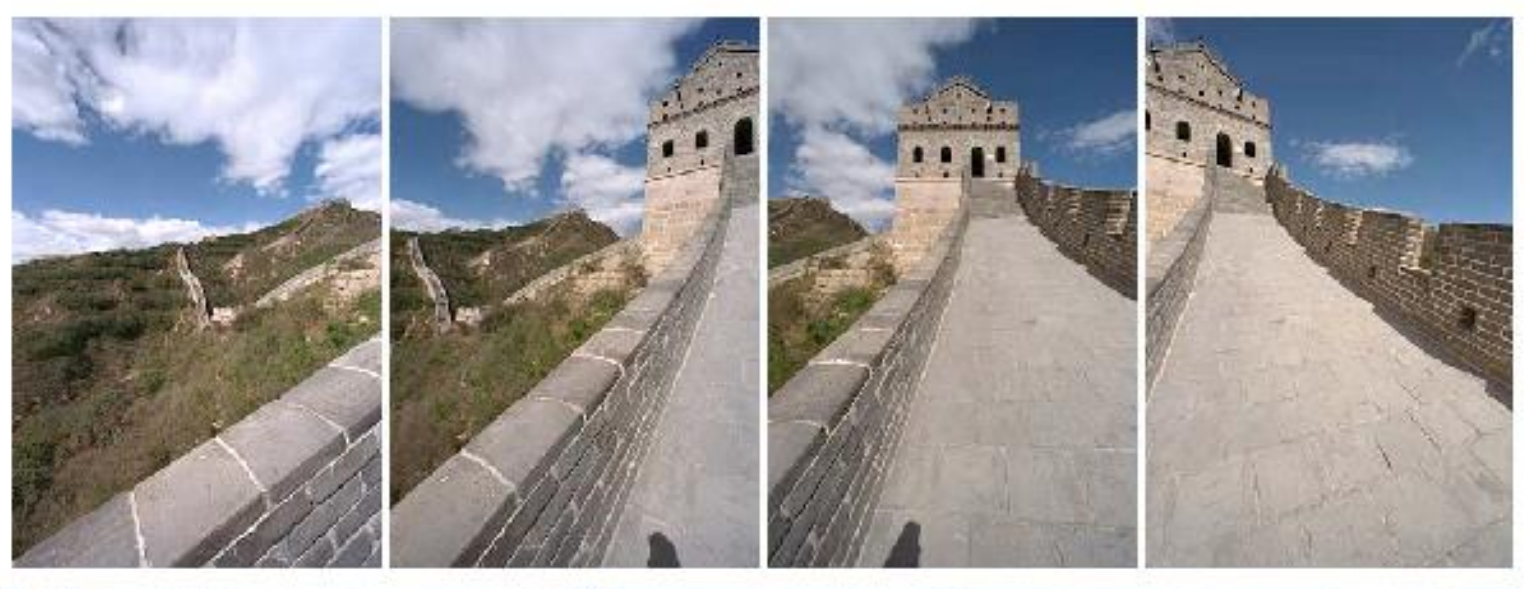

2. Stitch them together into a virtual wide-angle image.

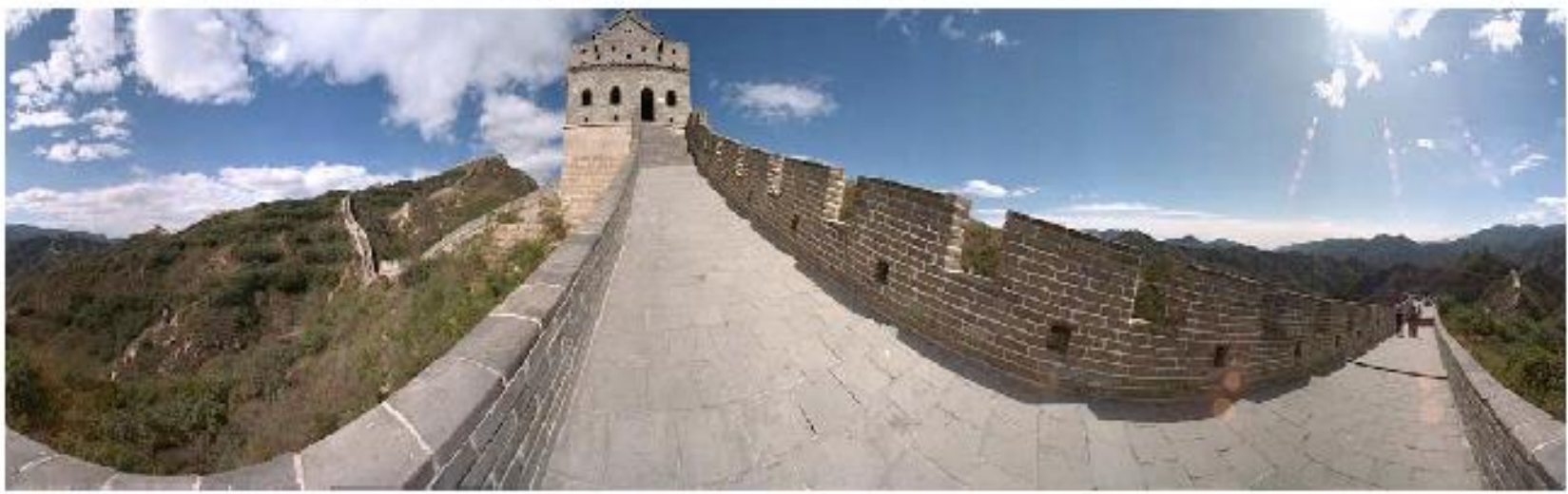

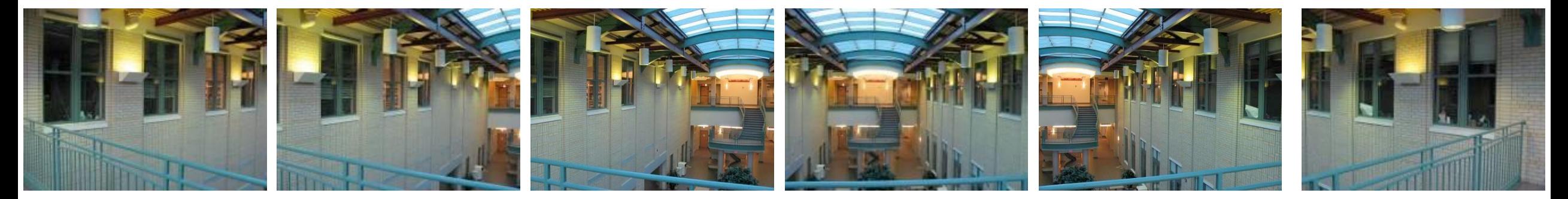

Will standard stitching work?

- 1. Translate one image relative to another.
- 2. (Optionally) find an optimal seam.

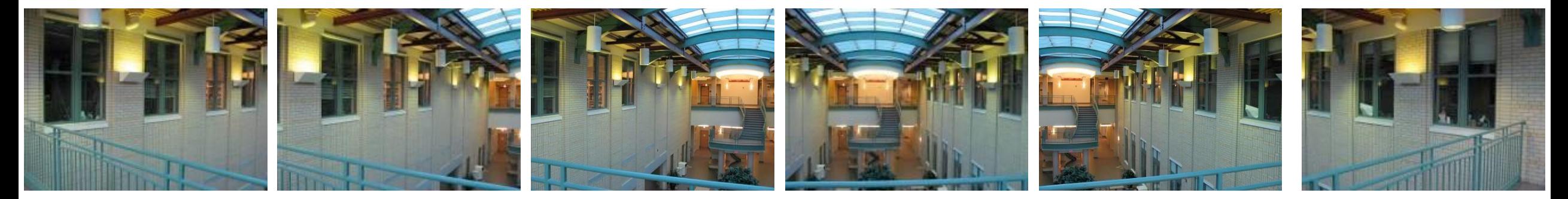

Will standard stitching work?

- 1. Translate one image relative to another.
- 2. (Optionally) find an optimal seam.

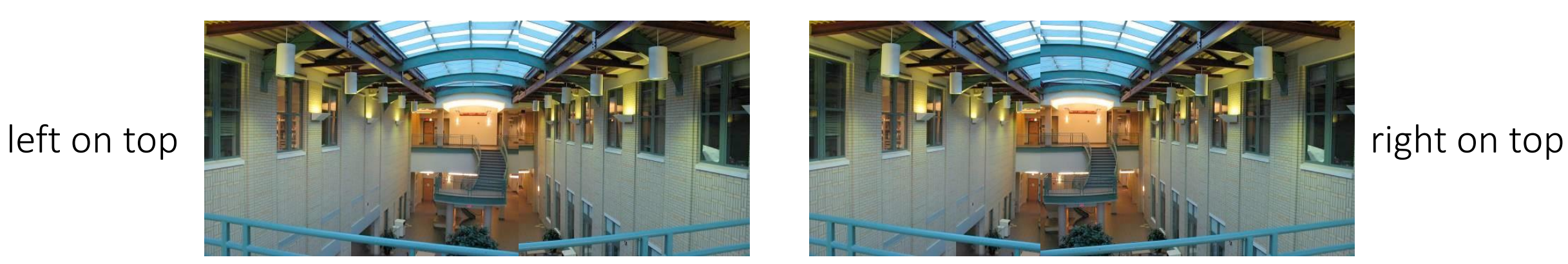

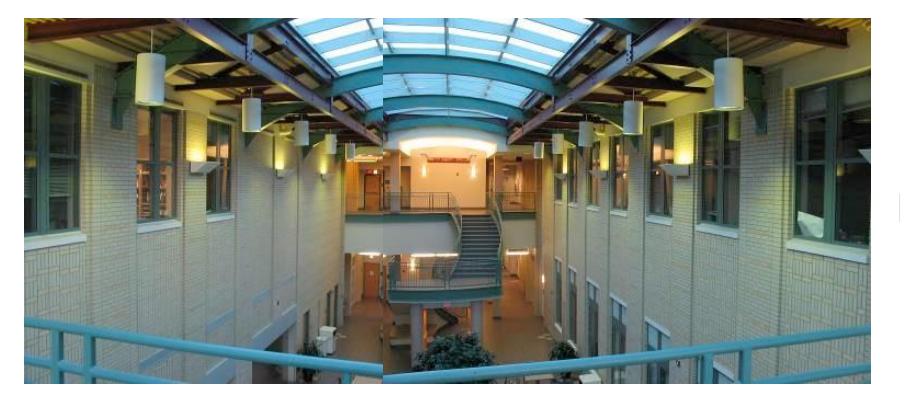

Translation-only stitching is not enough to mosaic these images.

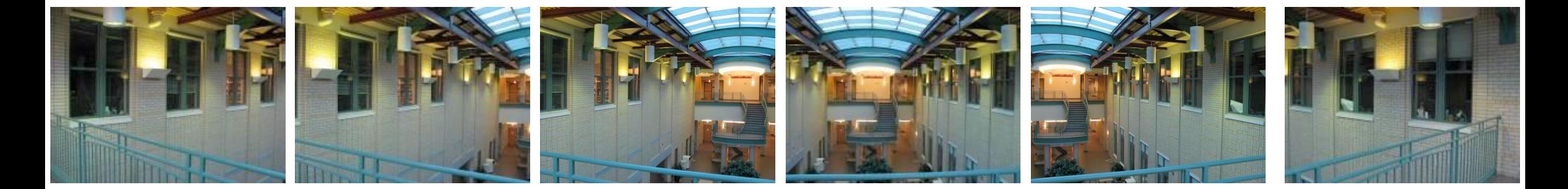

What else can we try?

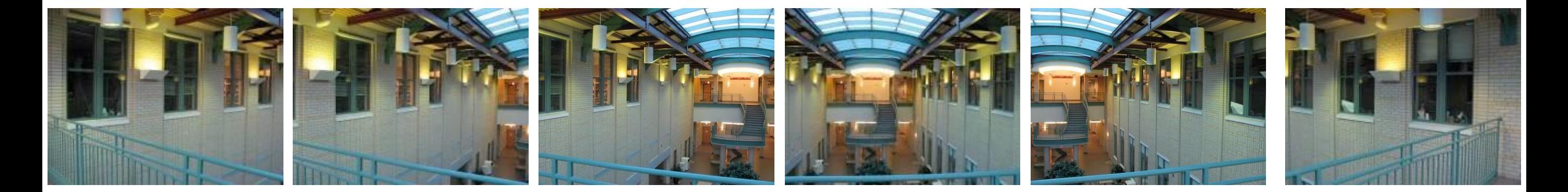

Use image homographies.

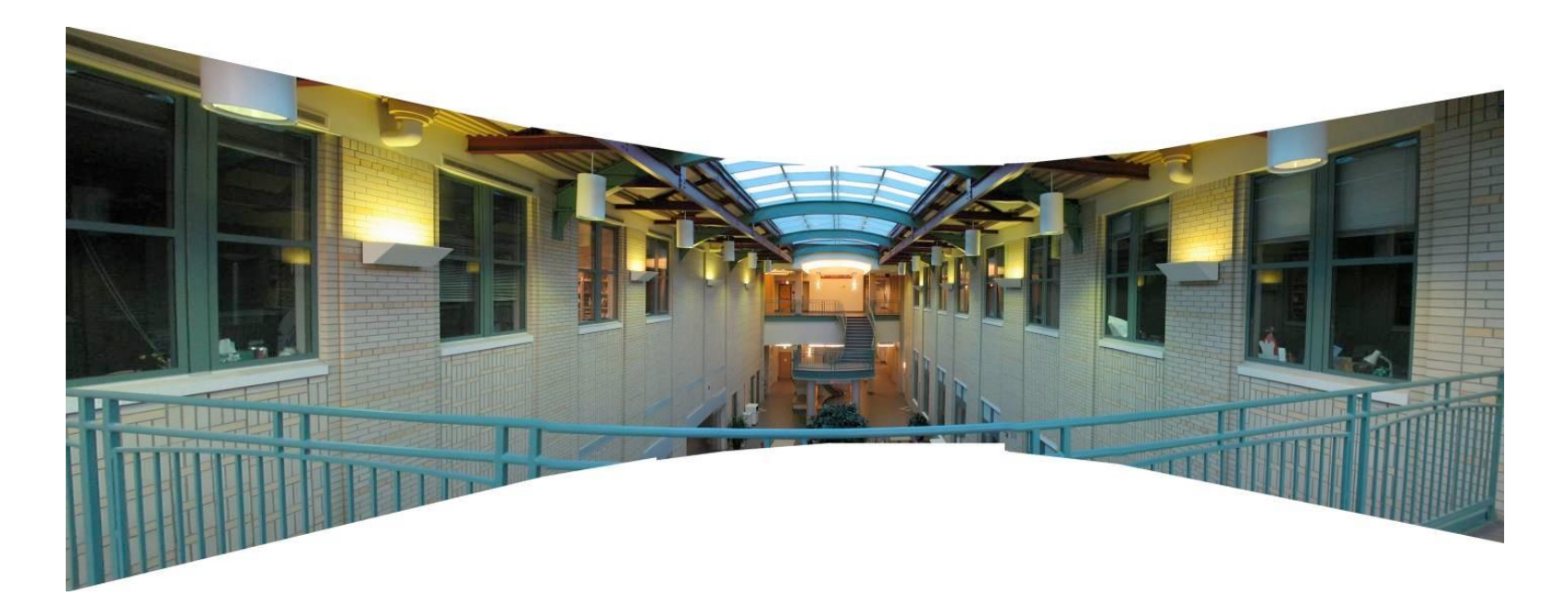

# Back to warping: image homographies

# Classification of 2D transformations

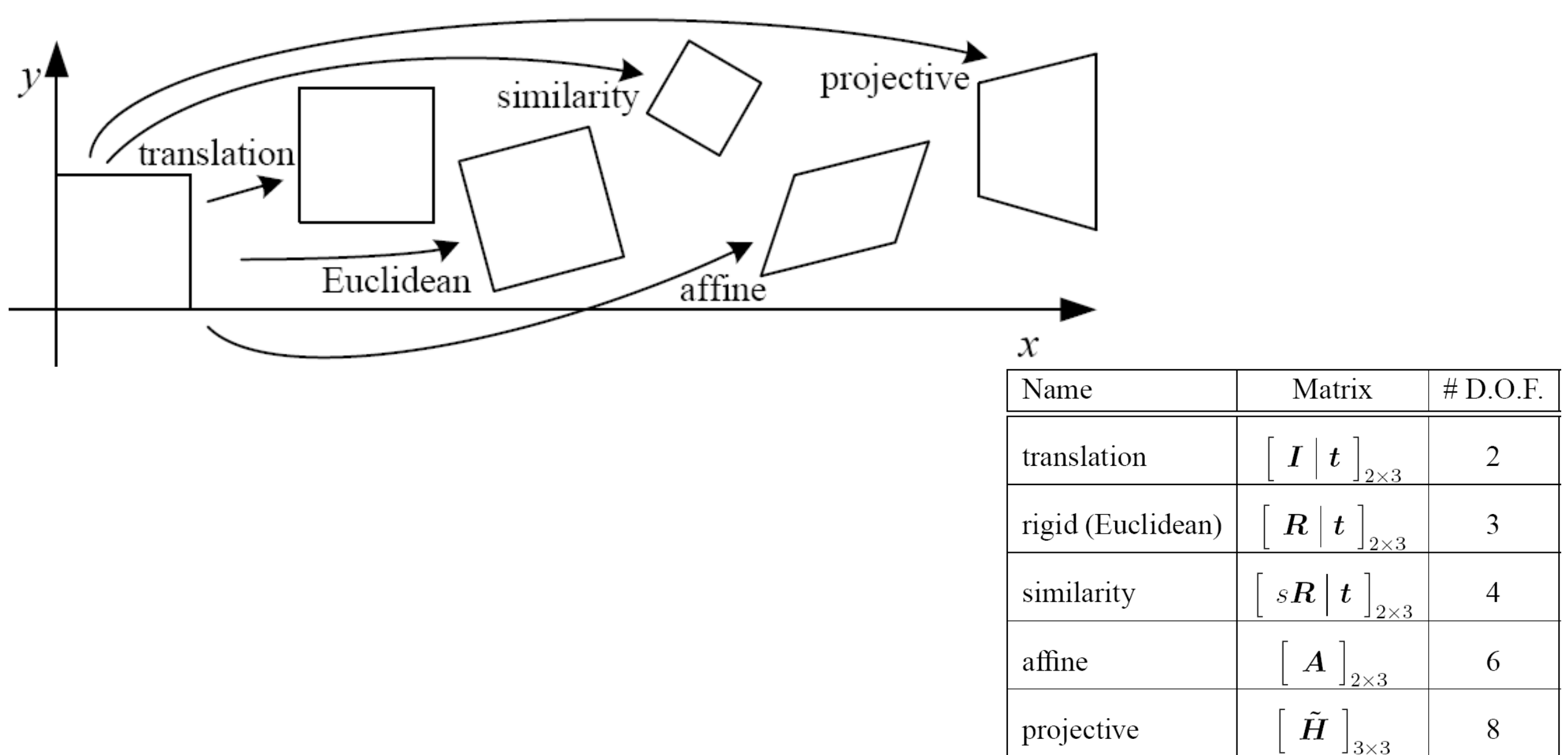

# Classification of 2D transformations

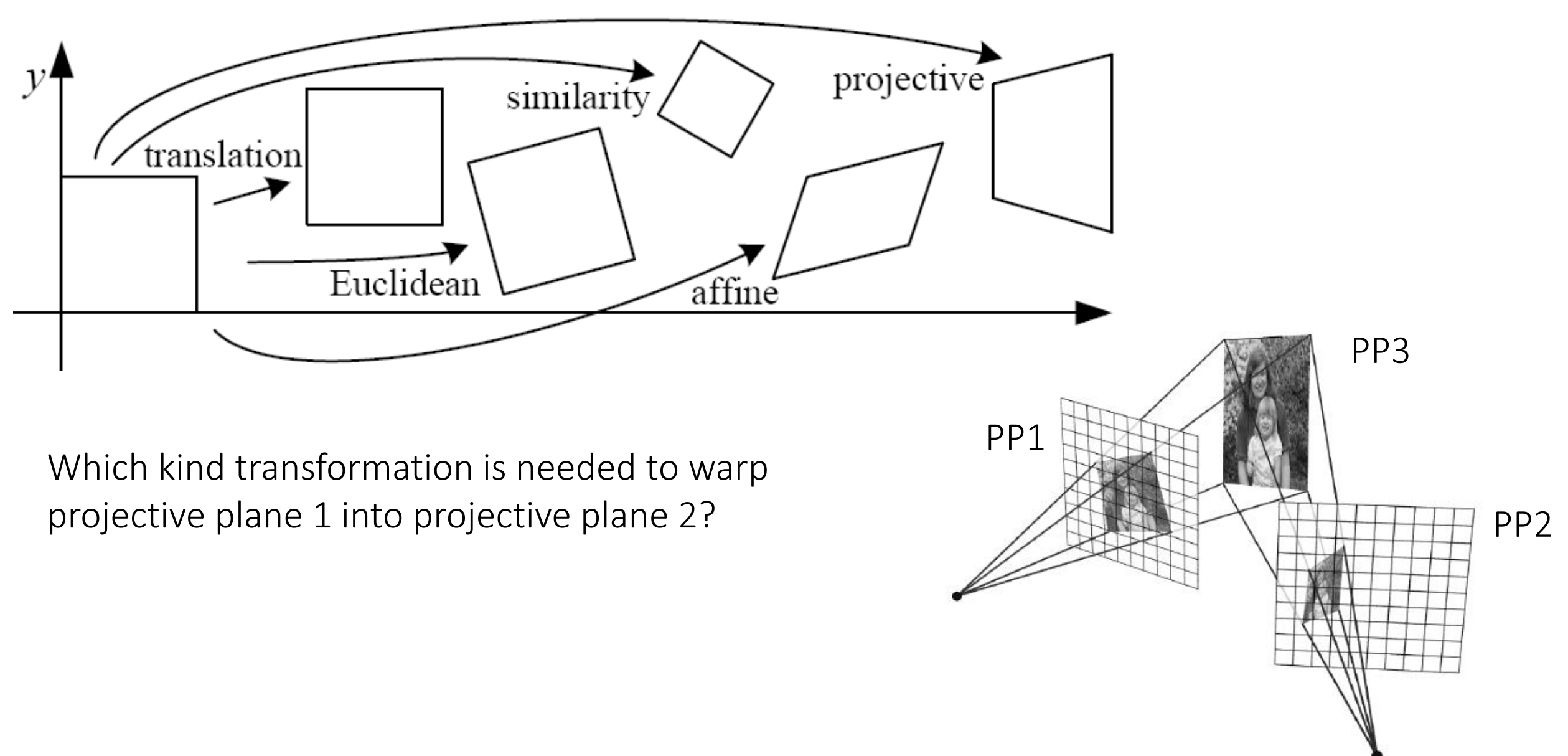

# Classification of 2D transformations

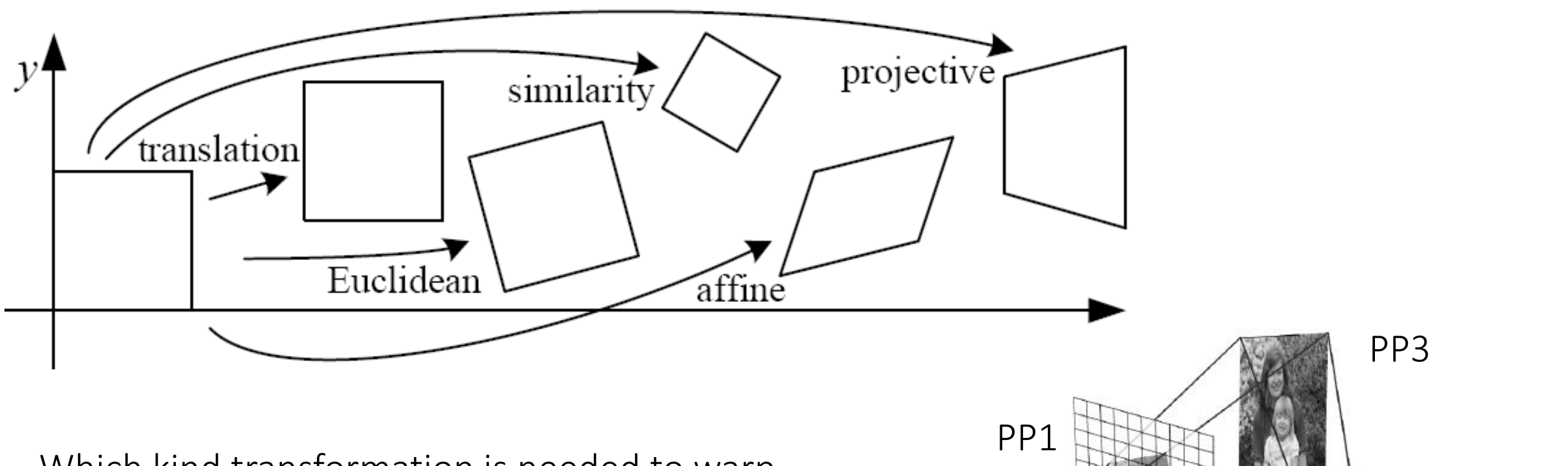

PP2

Which kind transformation is needed to warp projective plane 1 into projective plane 2?

• A projective transformation (a.k.a. a homography).

# Warping with different transformations

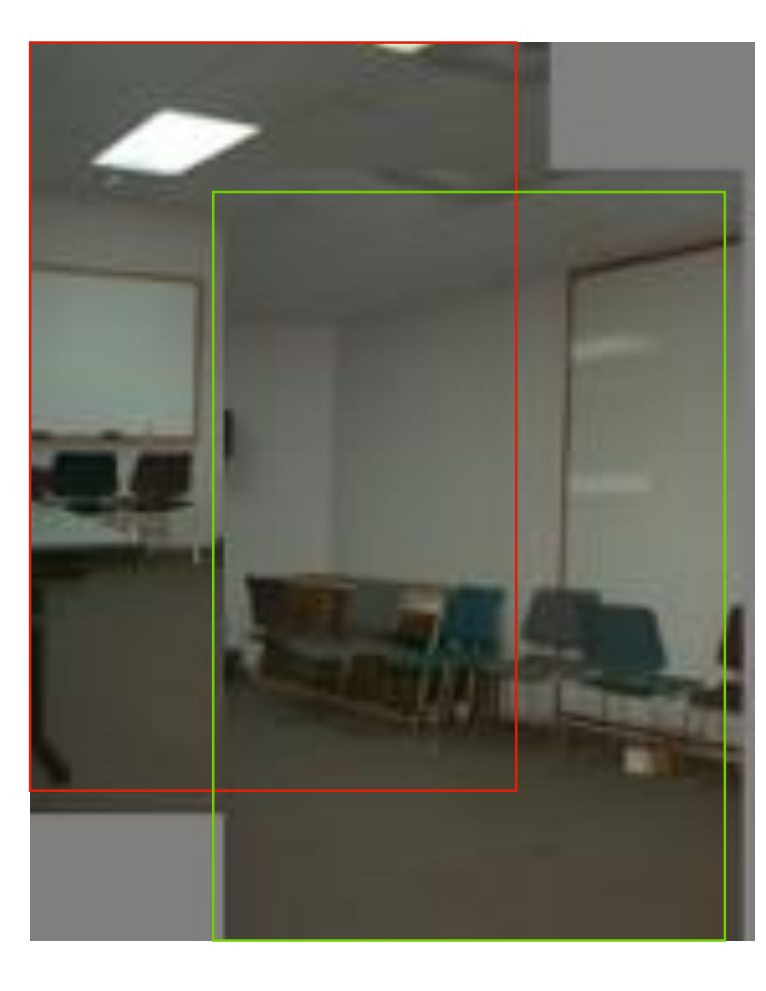

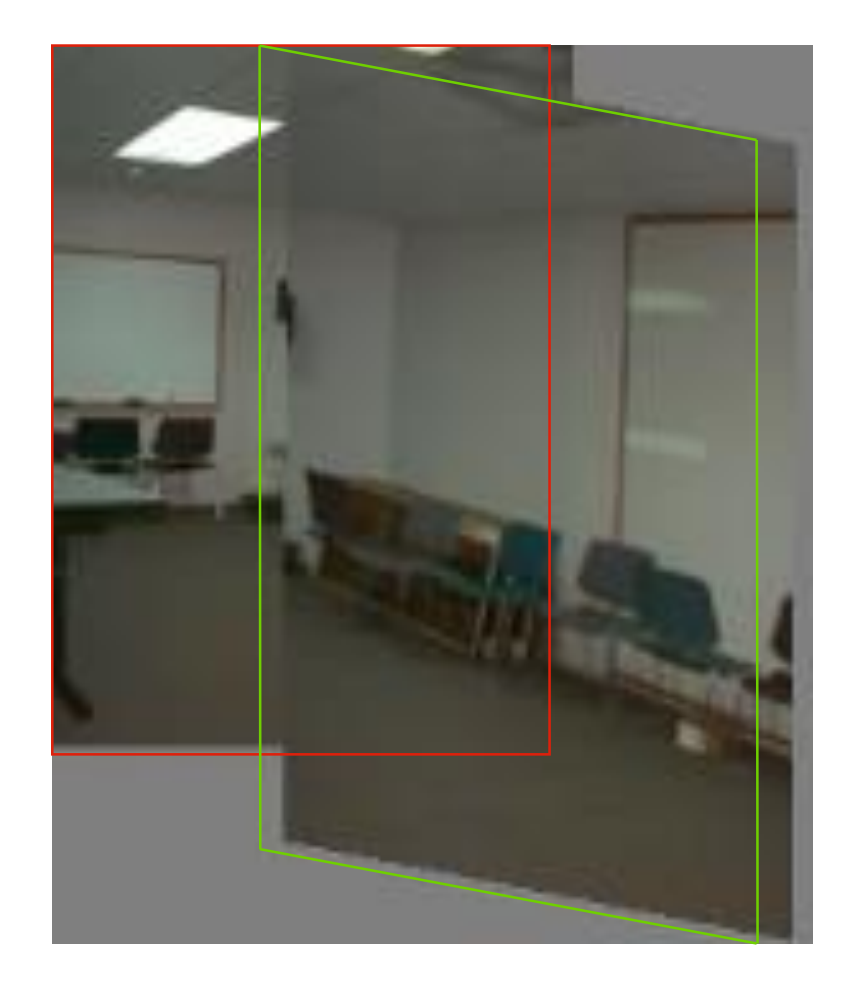

translation affine pProjective (homography)

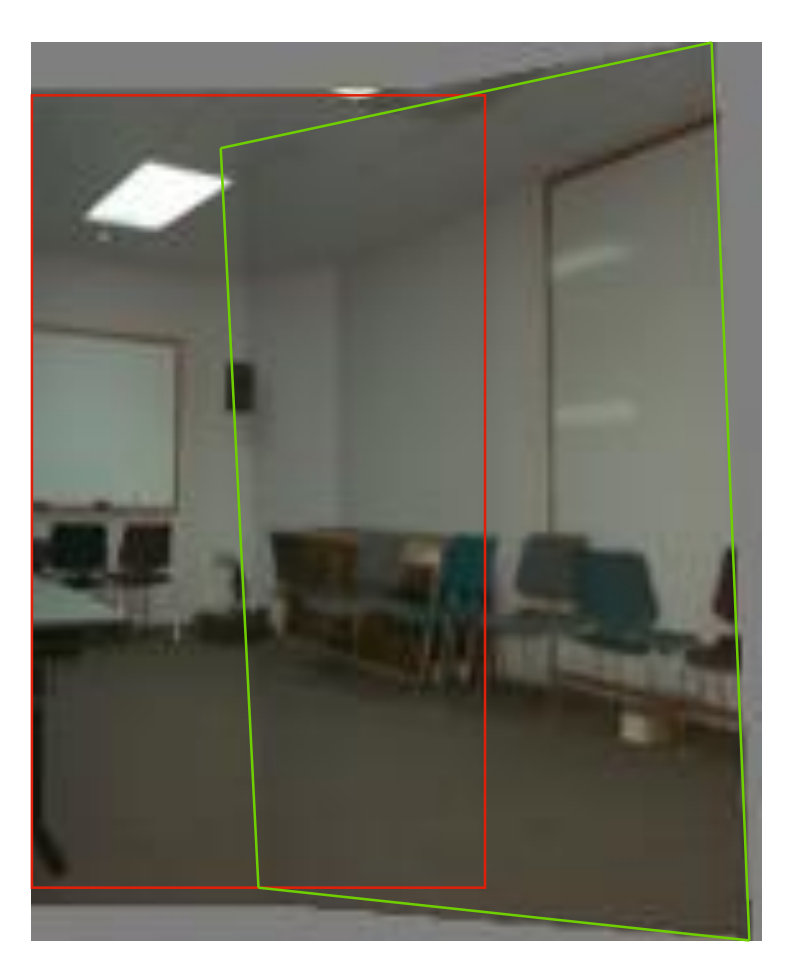

# View warping

original view synthetic top view synthetic side view

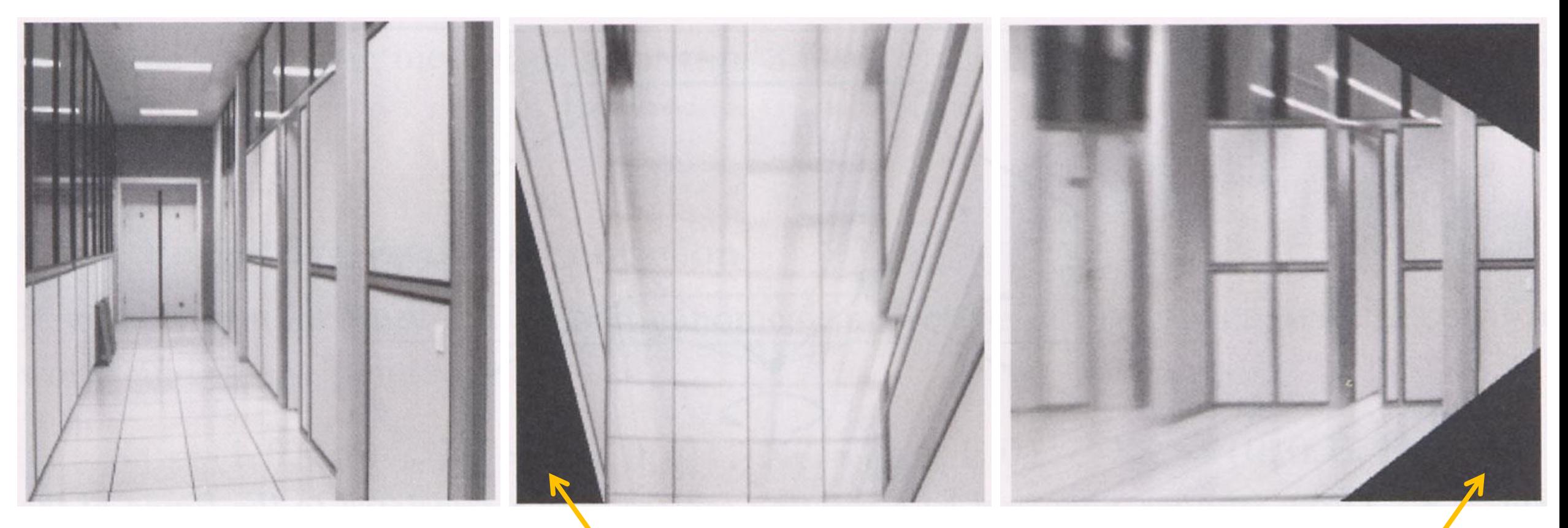

What are these black areas near the boundaries?

### Virtual camera rotations

synthetic

rotations

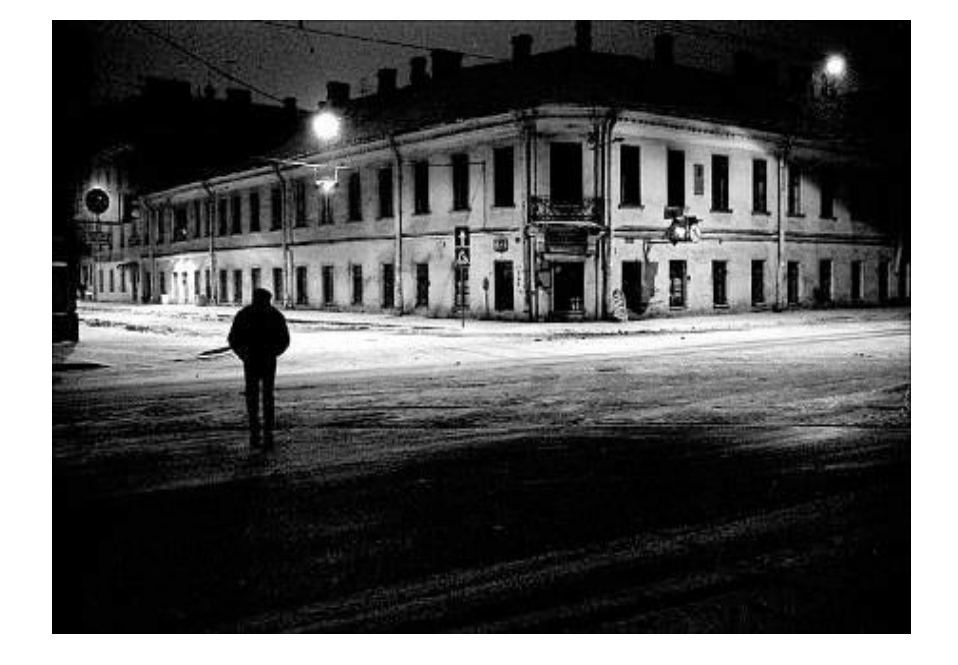

#### original view

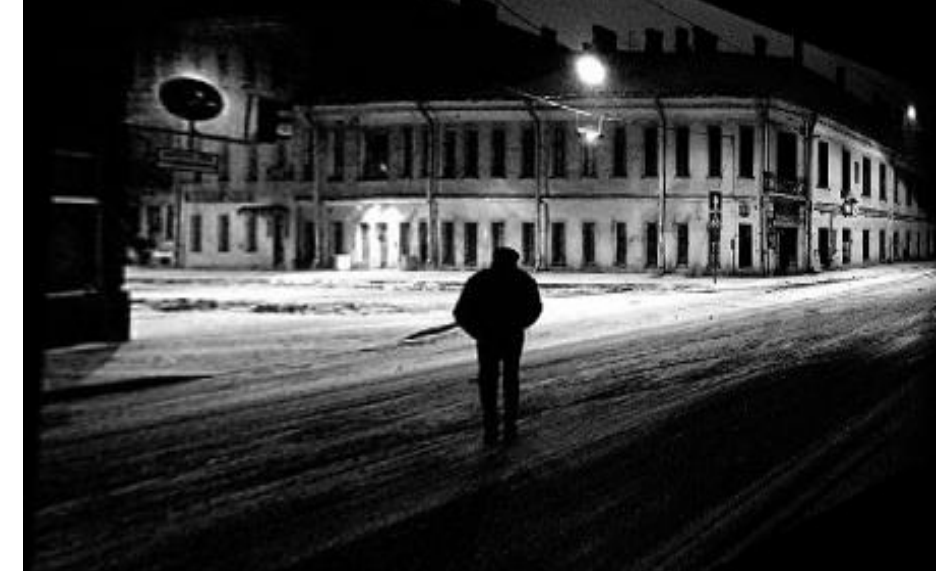

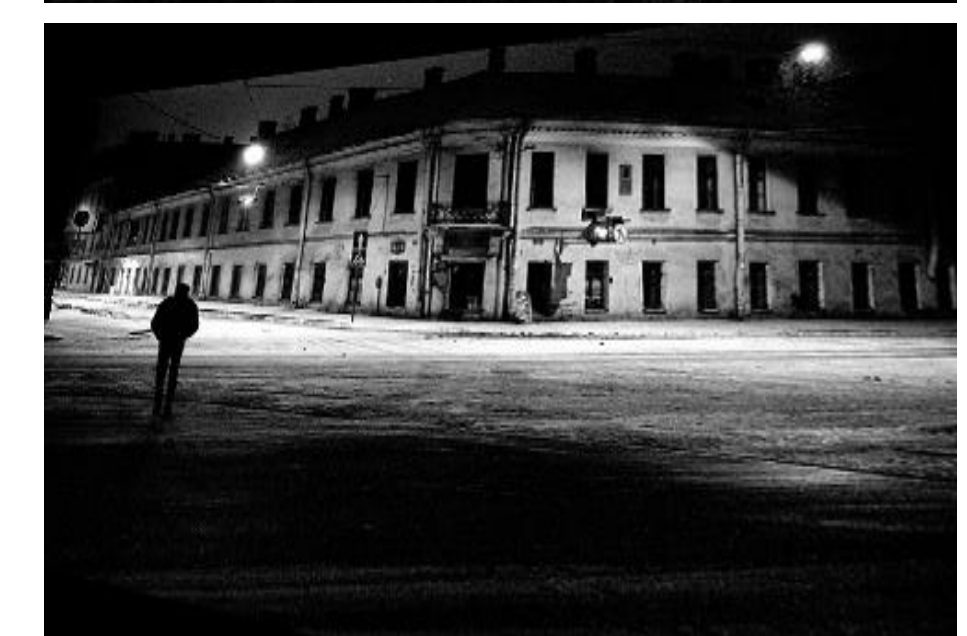

## Image rectification

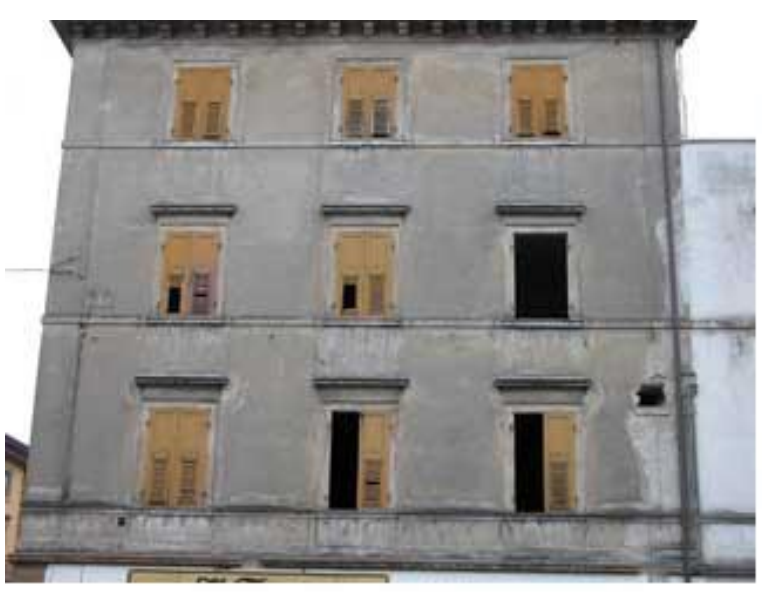

two original images

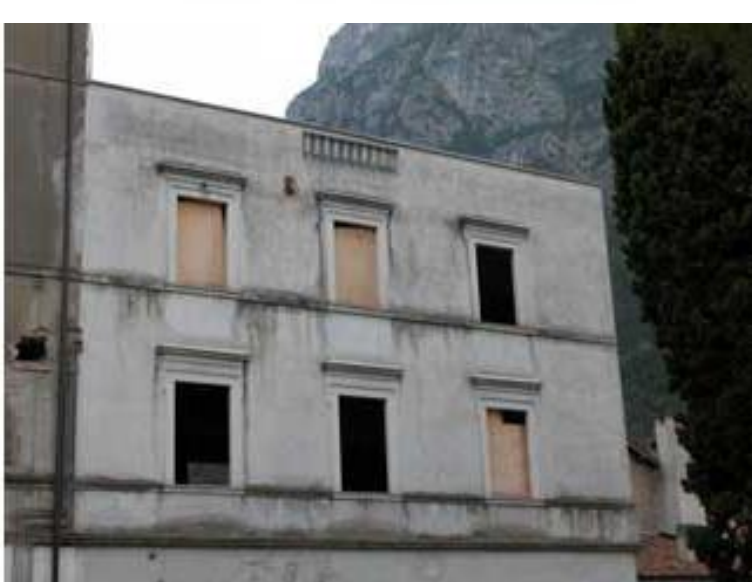

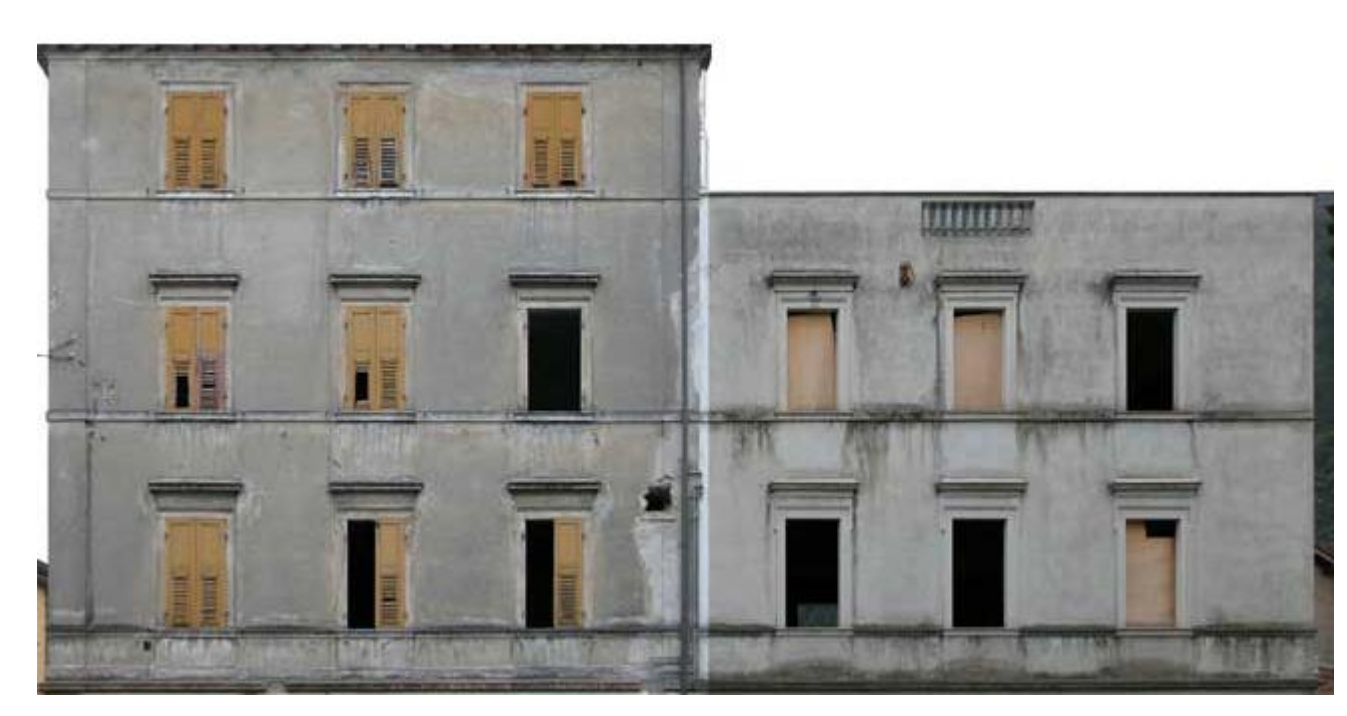

#### rectified and stitched

#### Street art

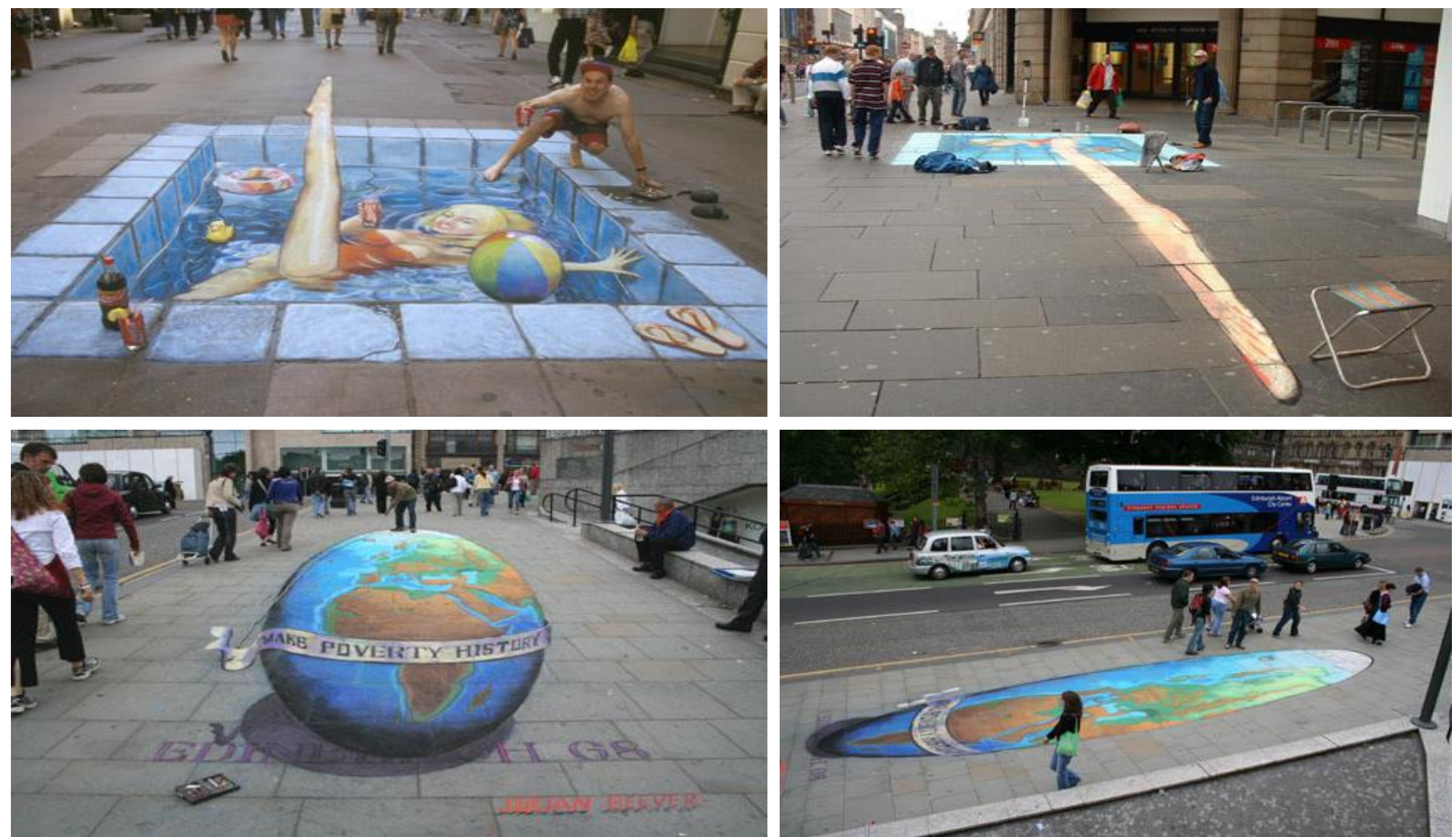

# Understanding geometric patterns

What is the pattern on the floor?

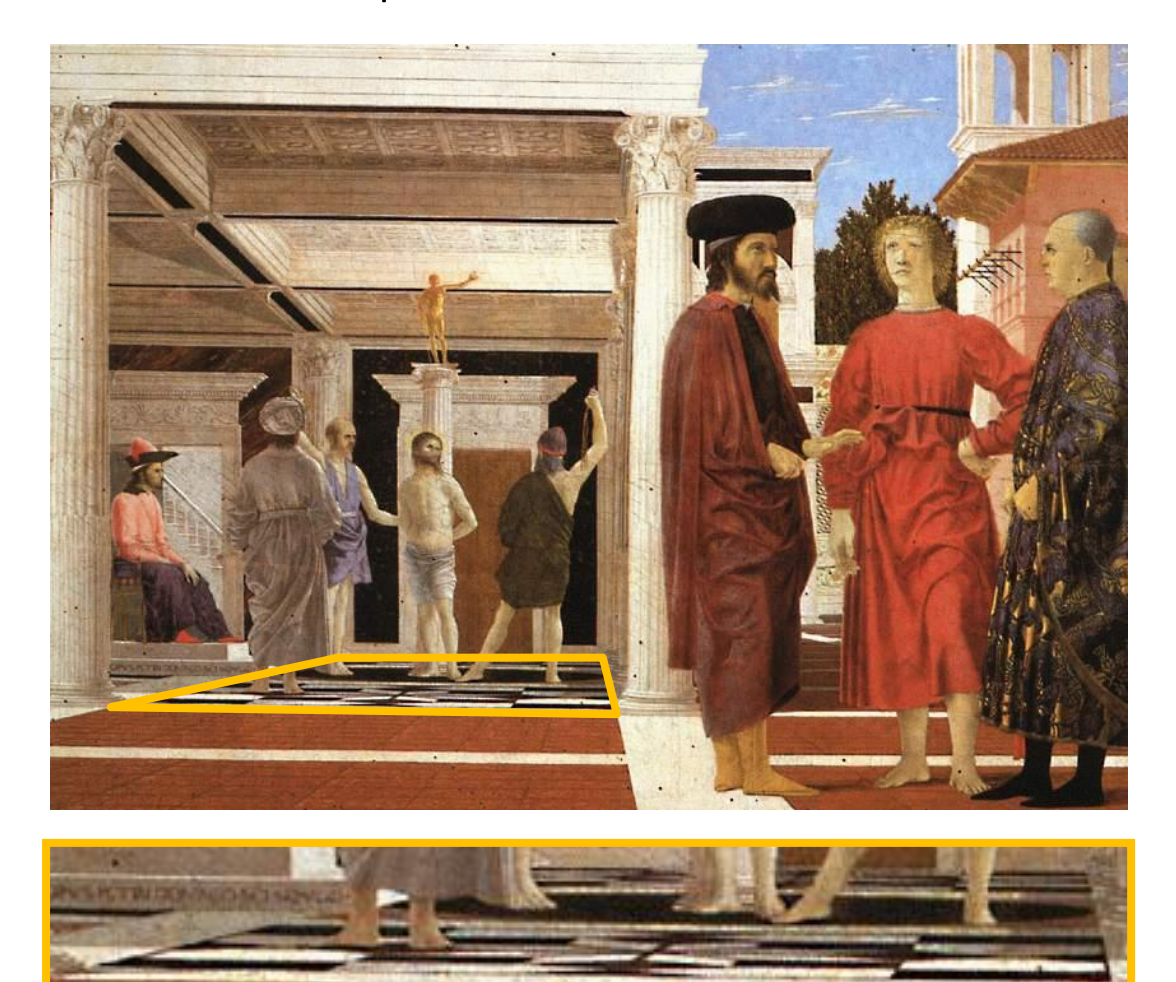

#### magnified view of floor

# Understanding geometric patterns

What is the pattern on the floor?

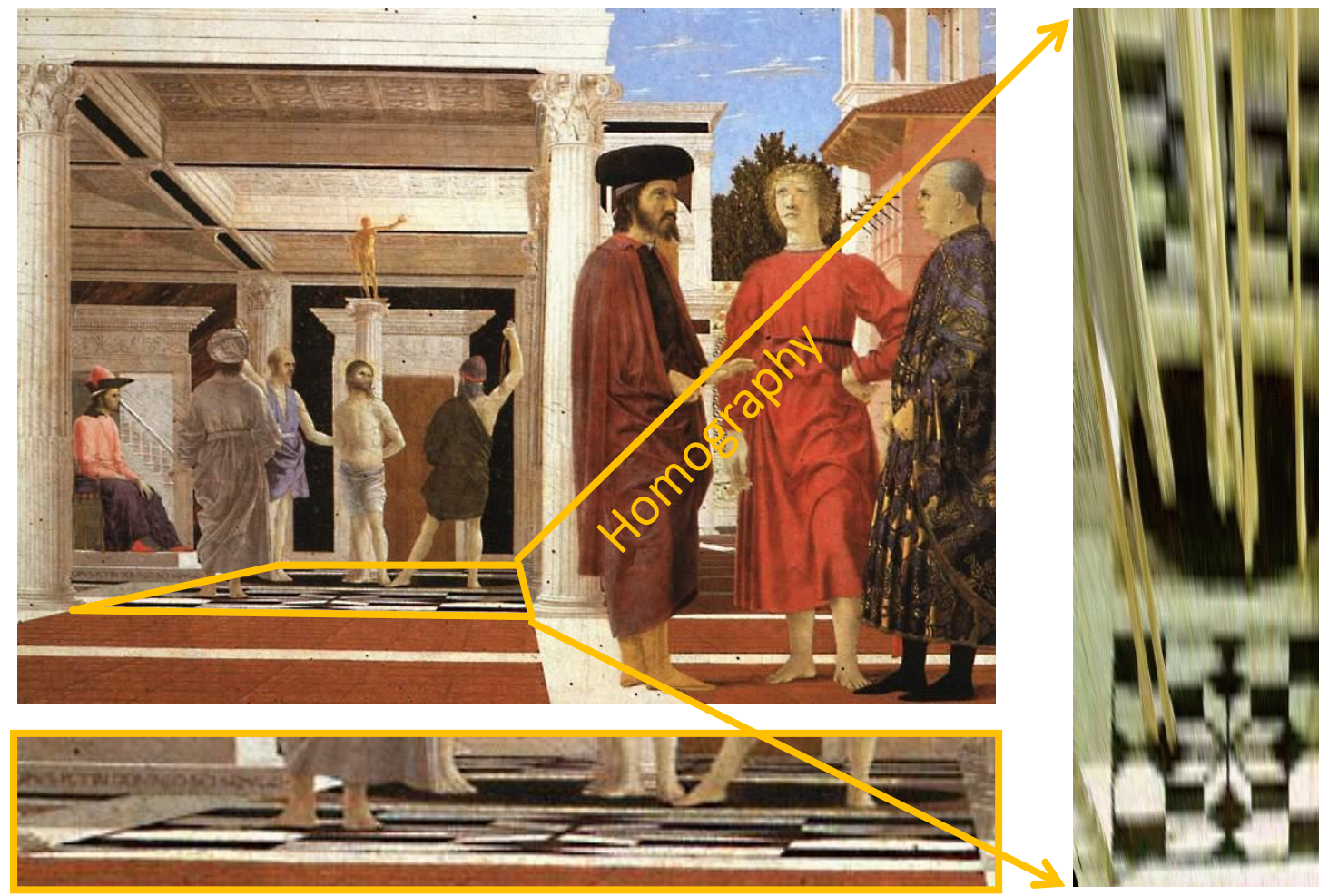

#### magnified view of floor rectified view

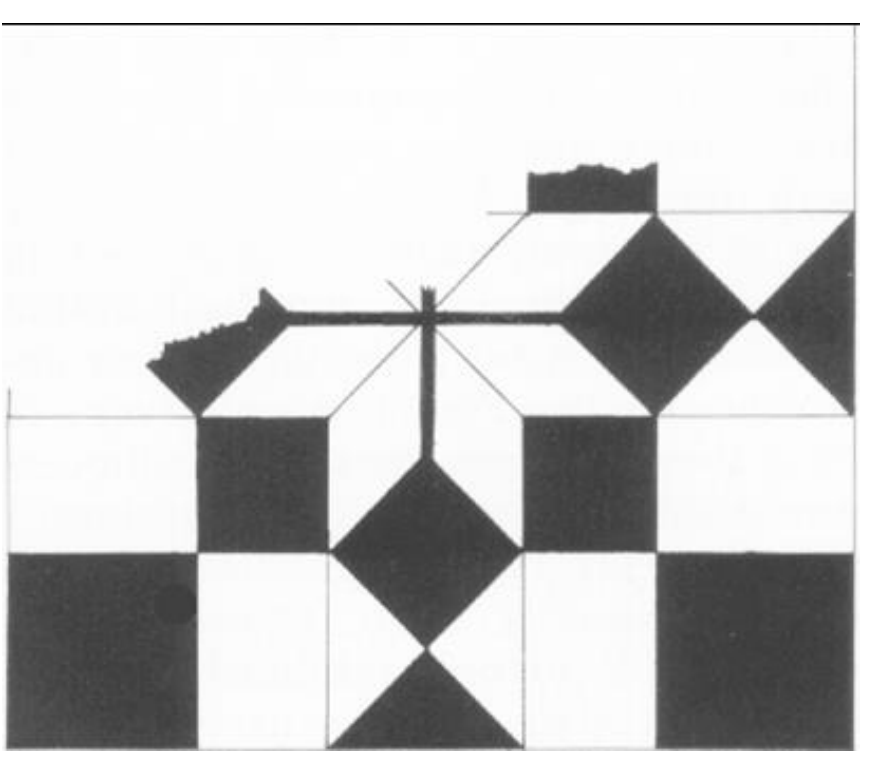

reconstruction from rectified view

# Understanding geometric patterns

Very popular in renaissance drawings (when perspective was discovered)

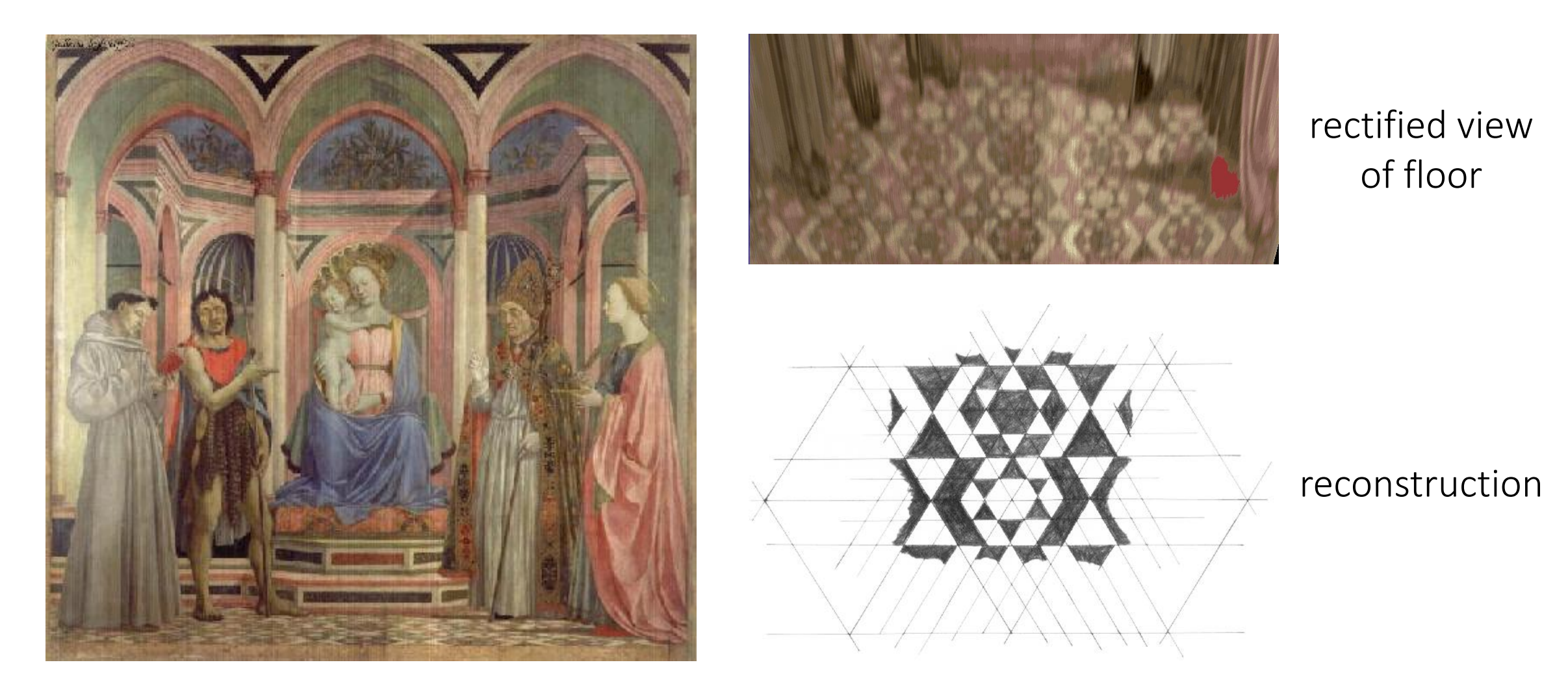

#### Holbein, "The Ambassadors"

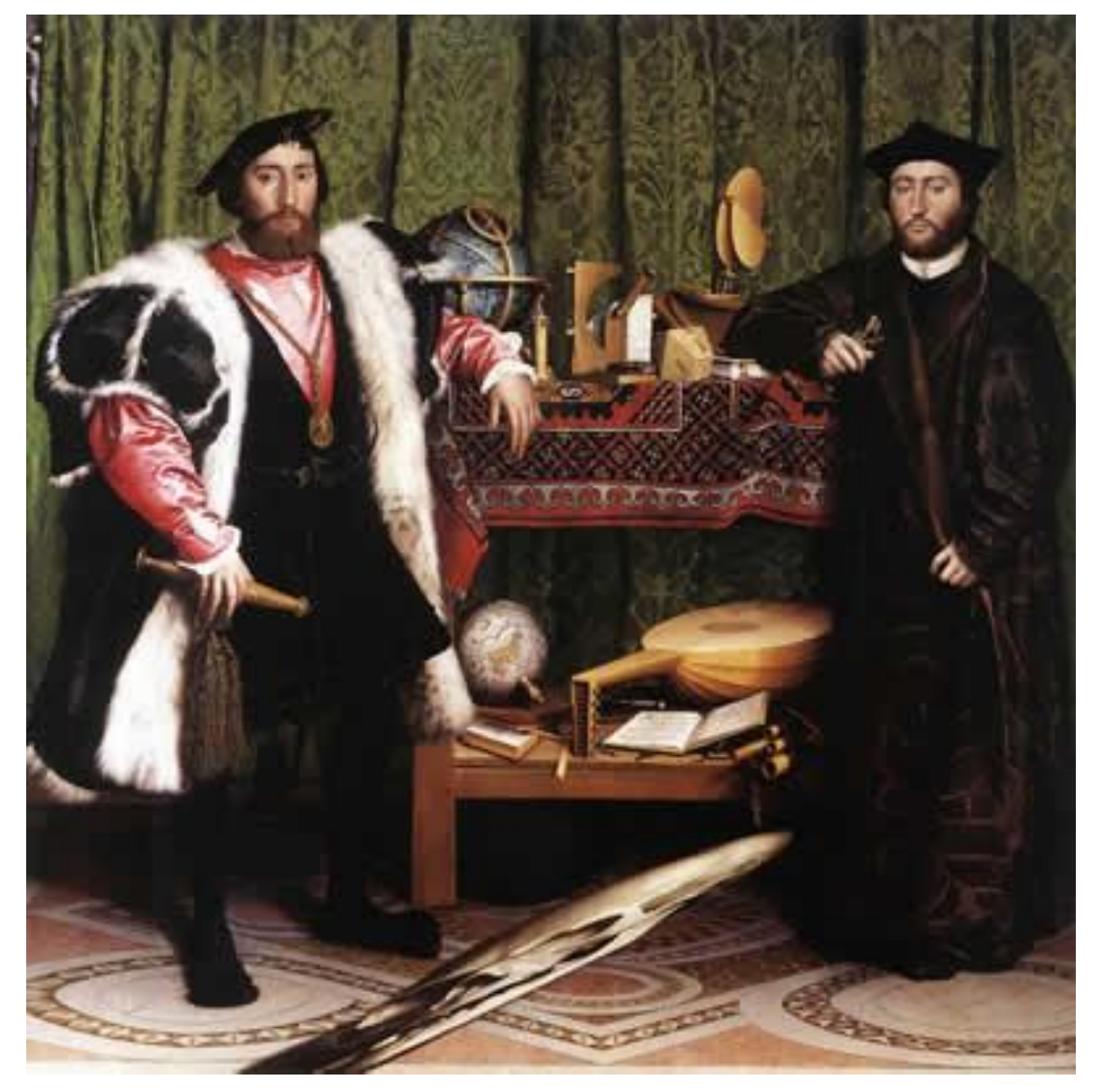

#### Holbein, "The Ambassadors"

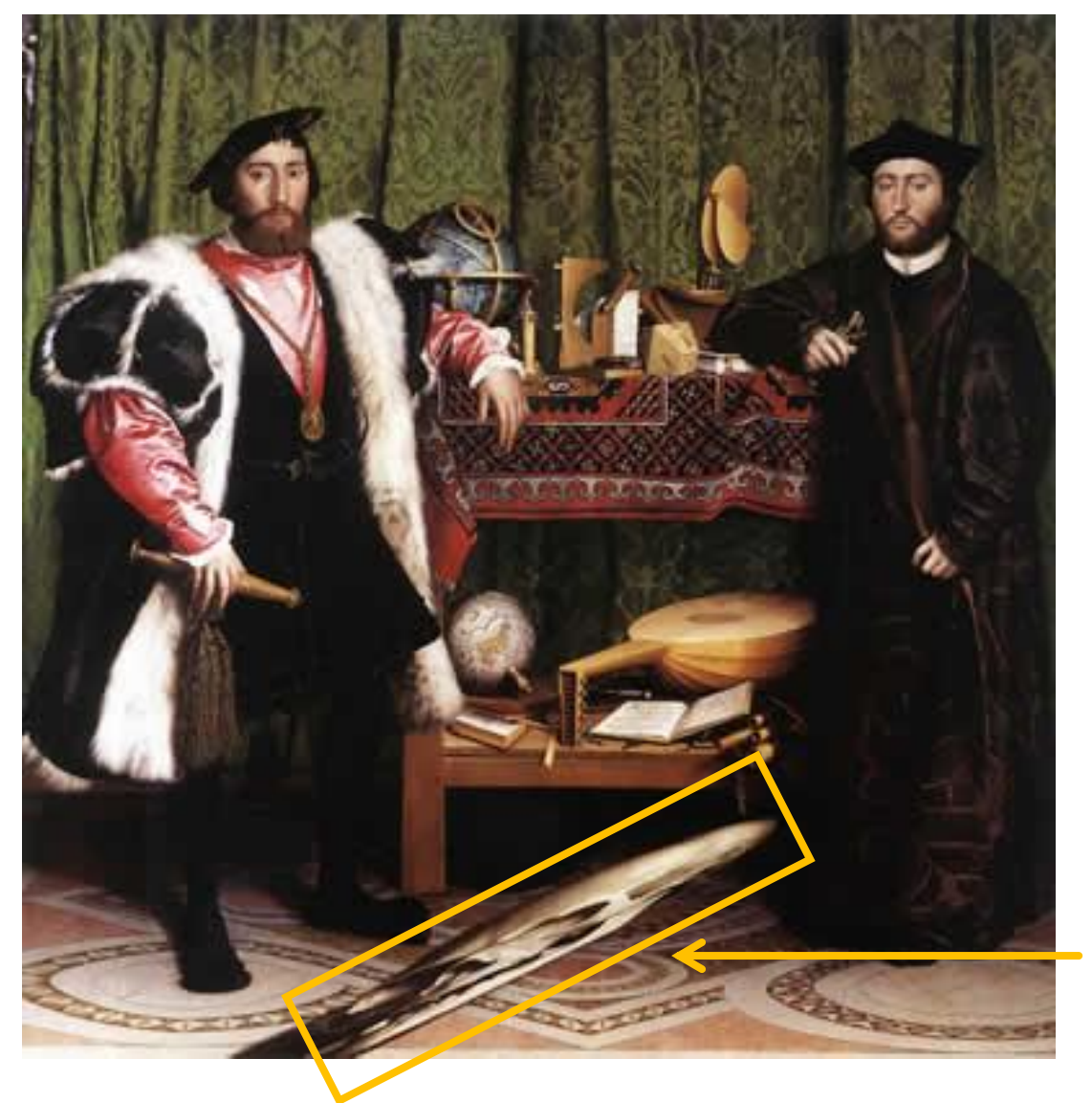

What's this???

#### Holbein, "The Ambassadors"

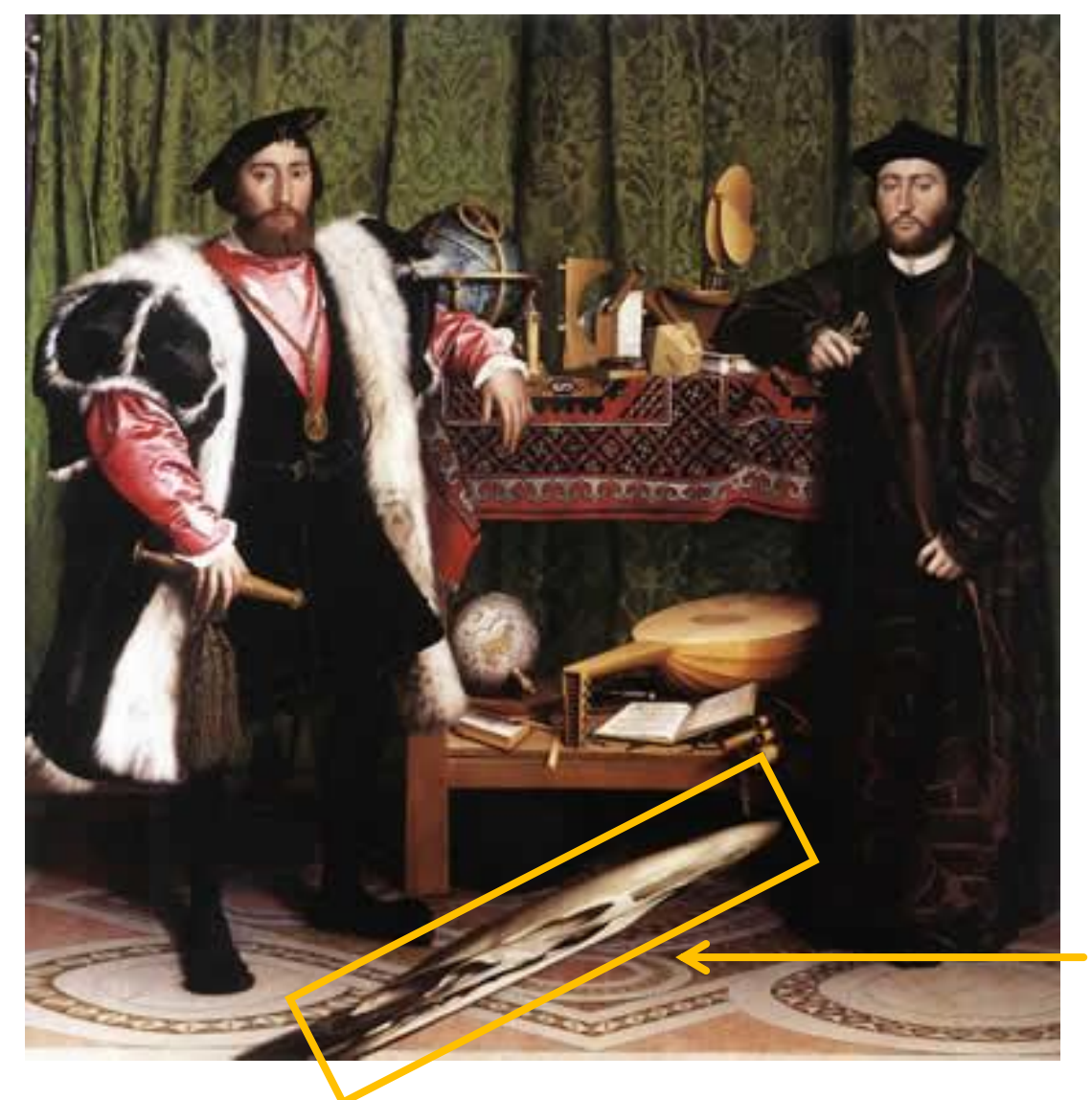

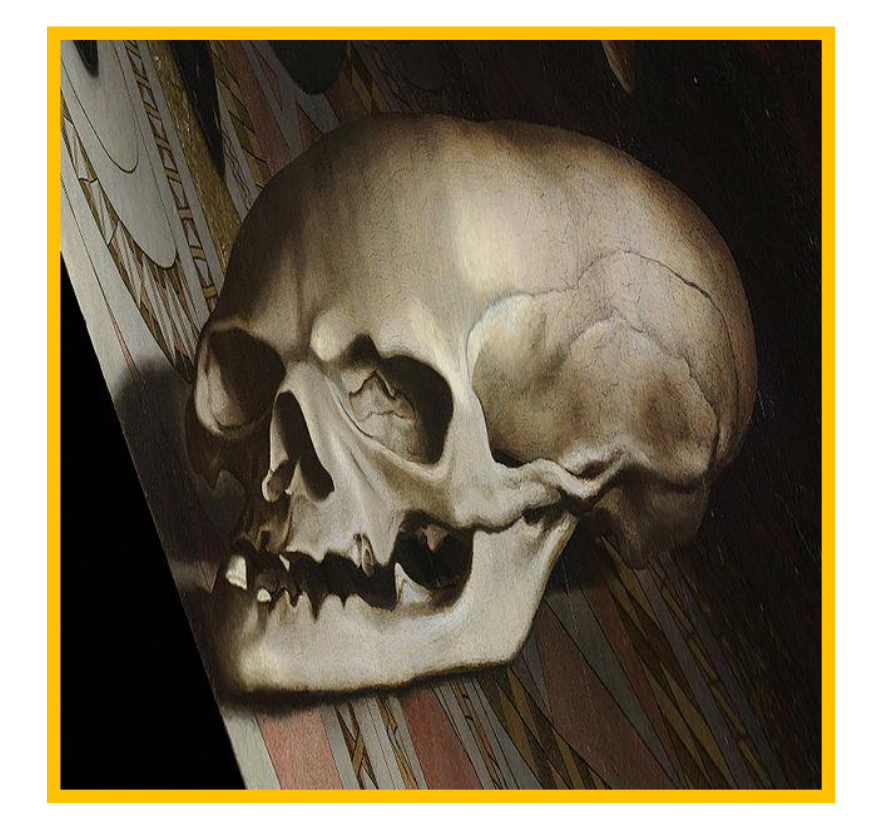

rectified view

skull under anamorphic perspective

#### Holbein, "The Ambassadors"

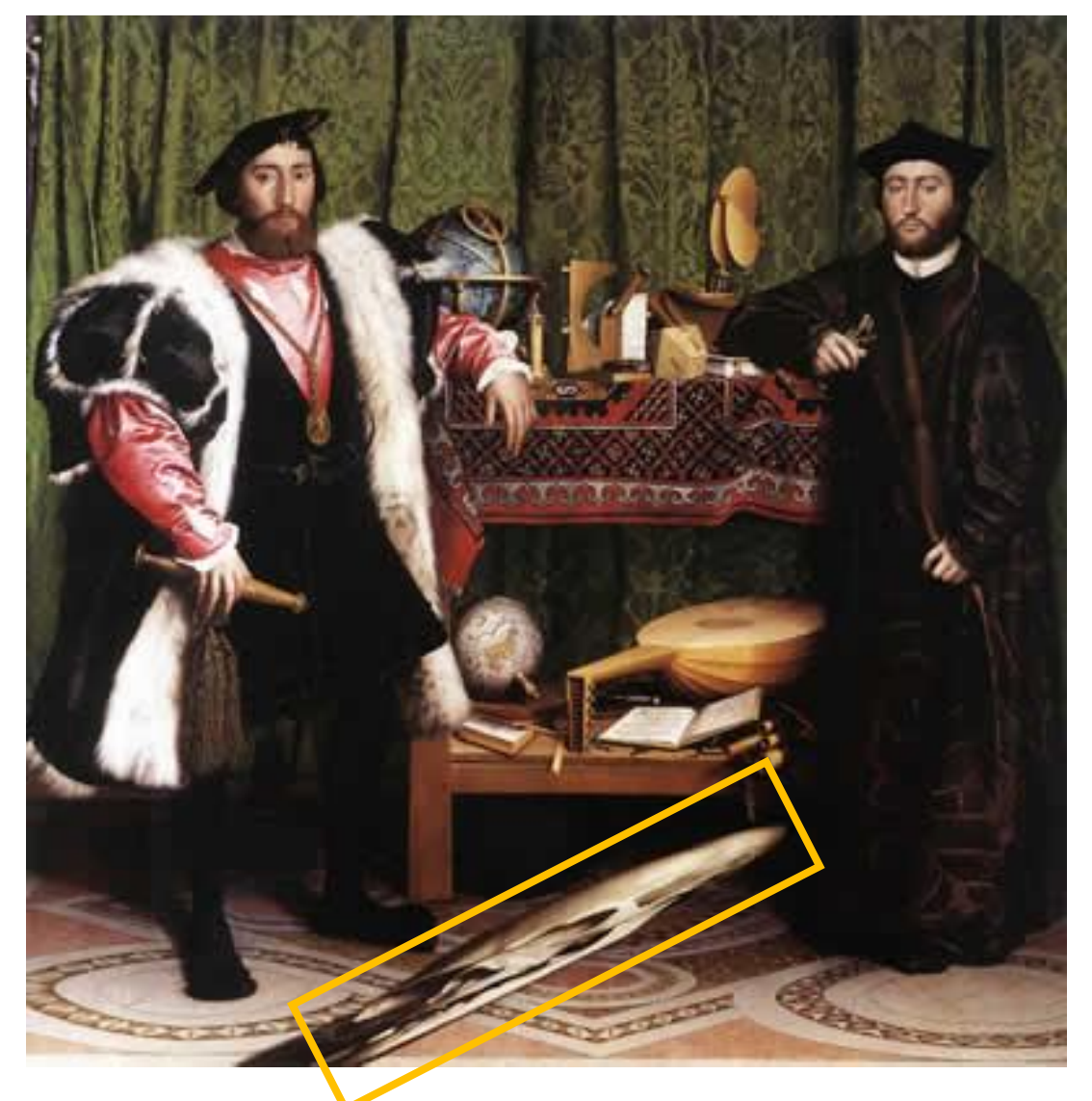

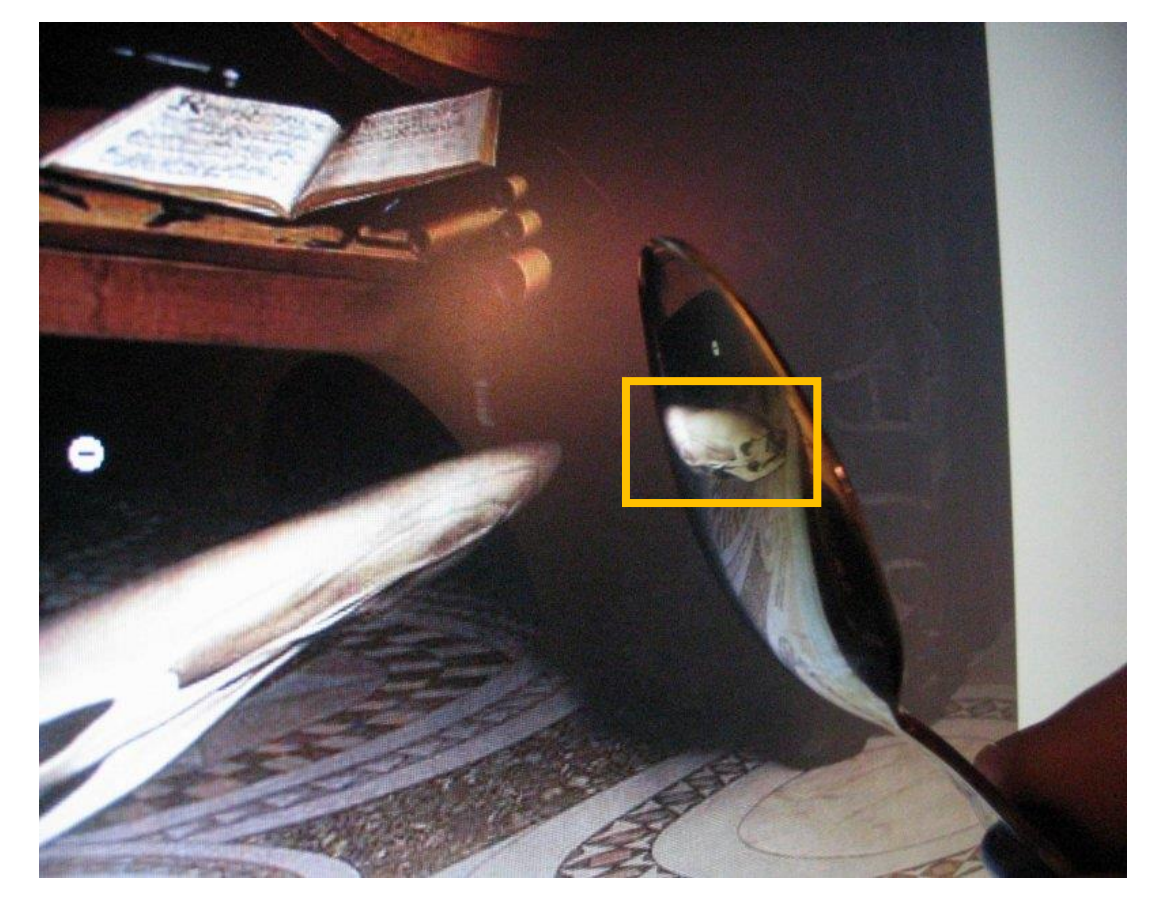

DIY: use a polished spoon to see the skull

# Panoramas from image stitching

1. Capture multiple images from different viewpoints.

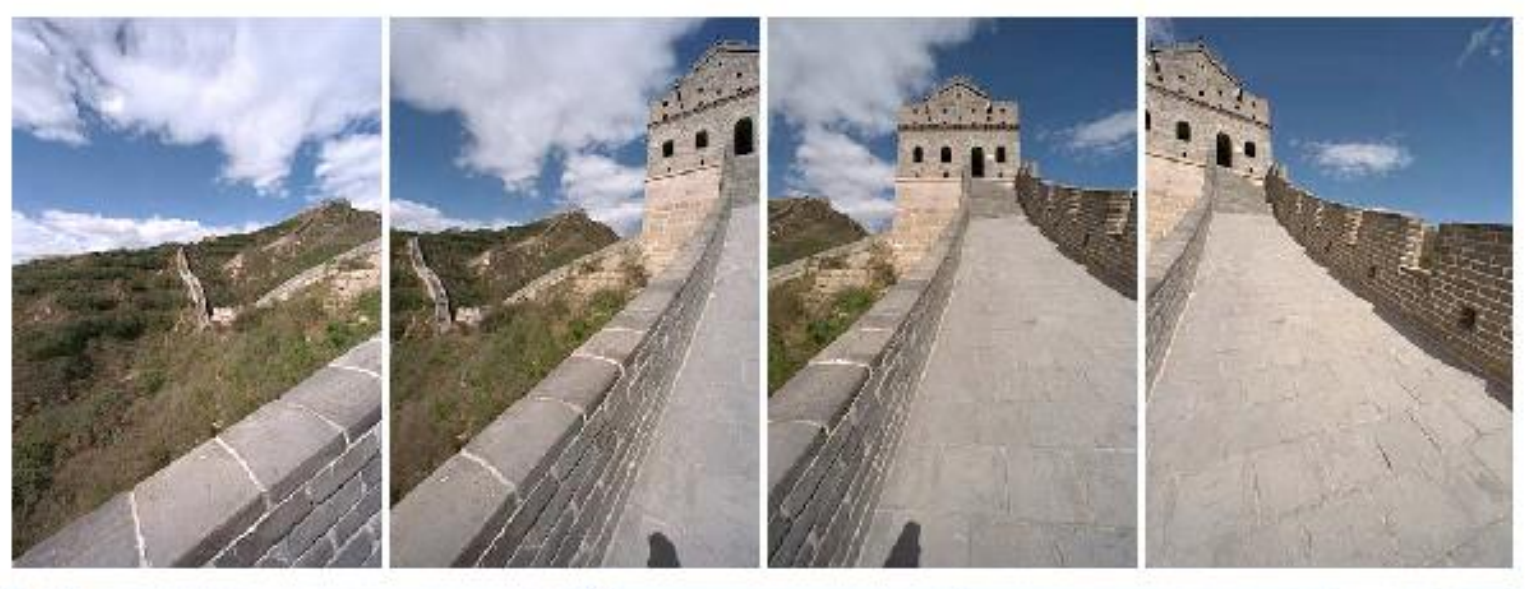

2. Stitch them together into a virtual wide-angle image.

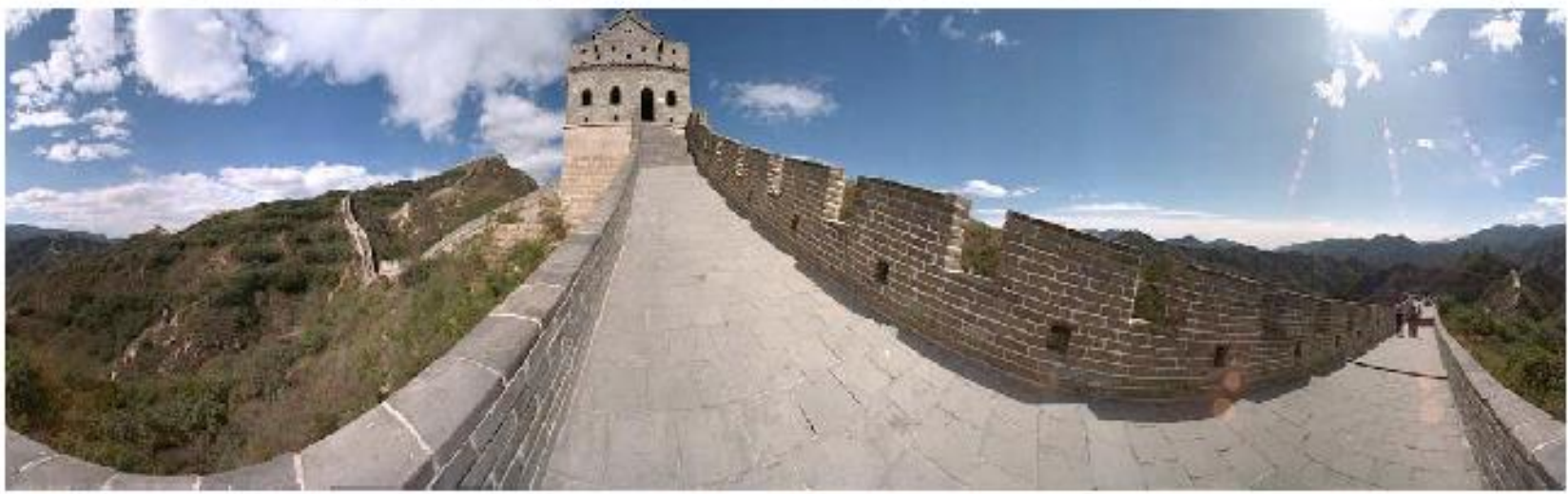

# When can we use homographies?

# We can use homographies when…

1. … the scene is planar; or

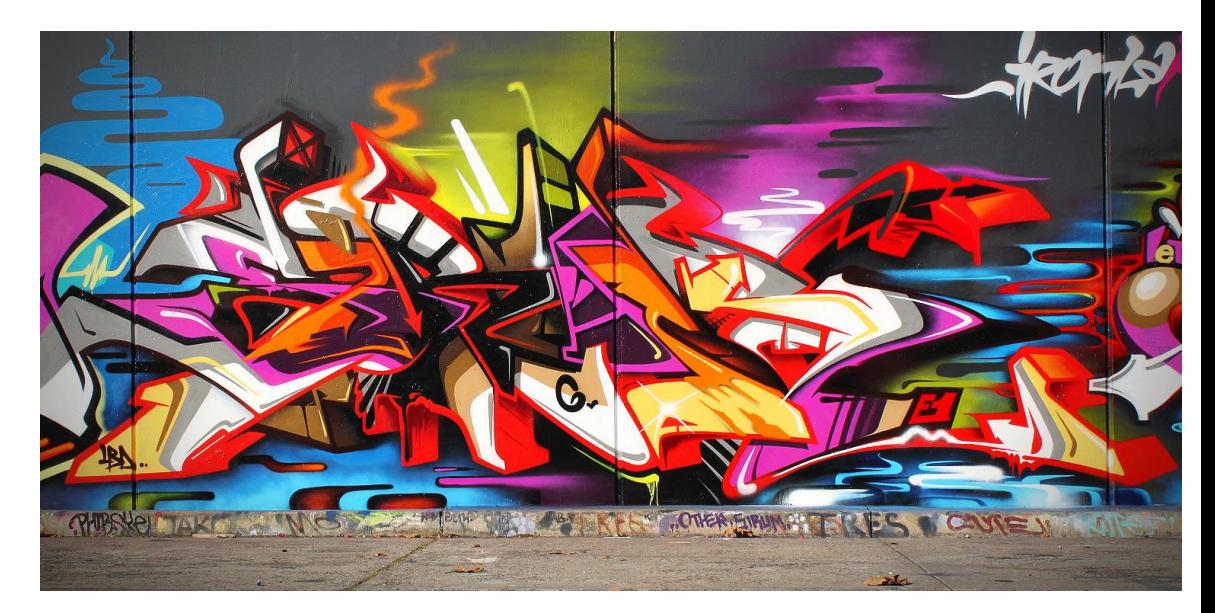

2. … the scene is very far or has small (relative) depth variation  $\rightarrow$  scene is approximately planar

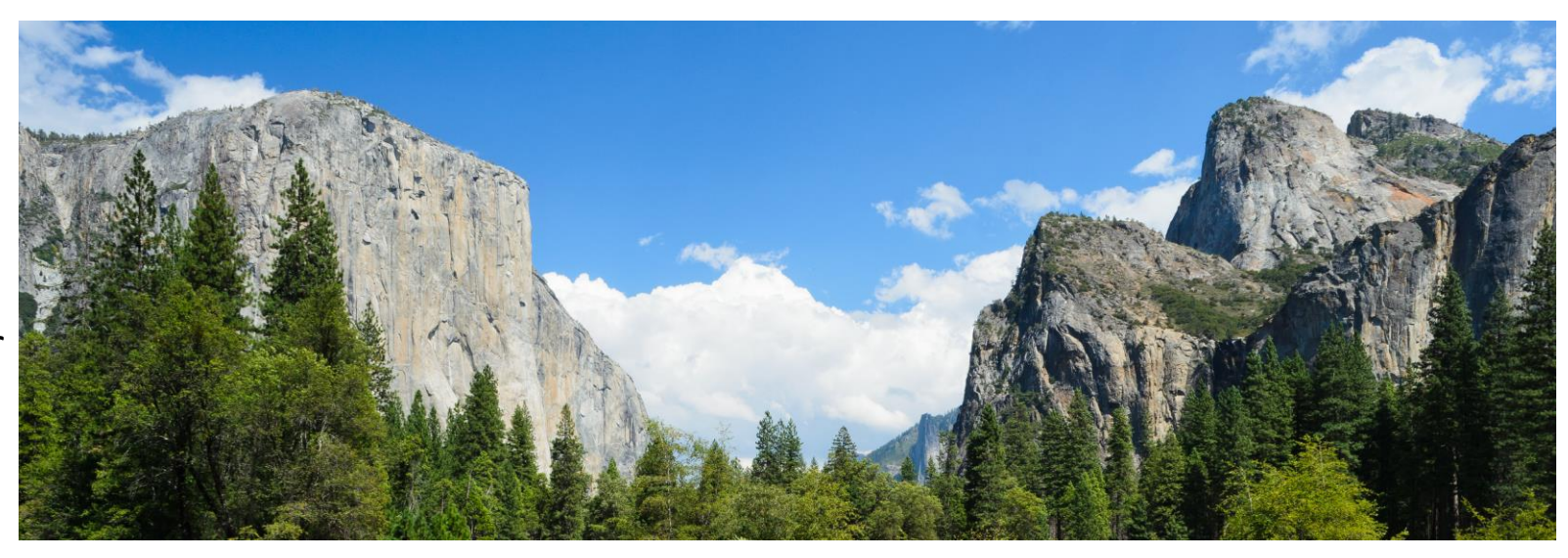

### We can use homographies when…

3. … the scene is captured under camera rotation only (no translation or pose change)

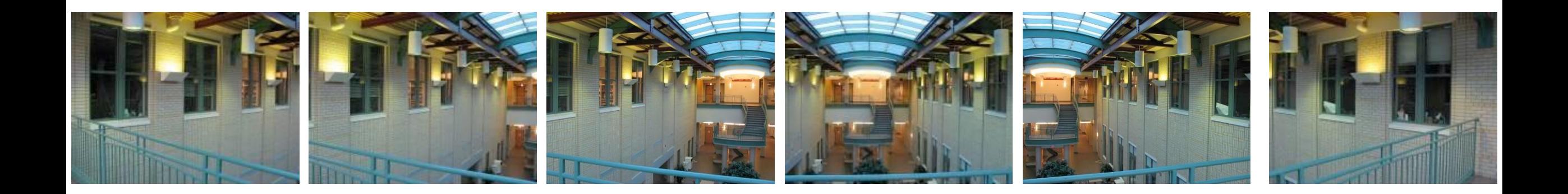

More on why this is the case in a later lecture.

# Computing with homographies
## Classification of 2D transformations

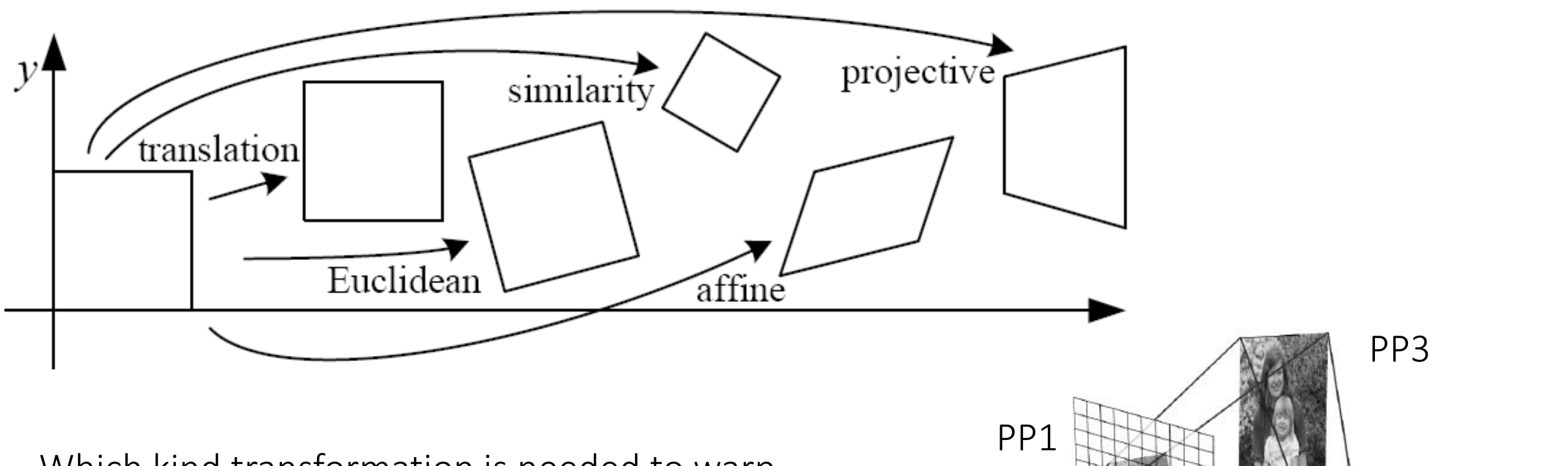

PP2

Which kind transformation is needed to warp projective plane 1 into projective plane 2?

• A projective transformation (a.k.a. a homography).

Convert to homogeneous coordinates:

What is the size of the homography matrix?  $\setminus$ 

 $p =$ 

 $\chi$ 

 $\begin{bmatrix} p \\ y \end{bmatrix} \Rightarrow P =$ 

 $' = H \cdot P$ 

 $\chi$ 

 $\mathcal{Y}$ 

1

2. Multiply by the homography matrix:

3. Convert back to heterogeneous coordinates:

$$
P' = \begin{bmatrix} x' \\ y' \\ w' \end{bmatrix} \implies p' = \begin{bmatrix} x' \\ y' \\ y' \\ w' \end{bmatrix}
$$

Convert to homogeneous coordinates:

What is the size of the homography matrix? Answer:  $3 \times 3$ 

 $p =$ 

 $\chi$ 

2. Multiply by the homography matrix:

How many degrees of freedom does the homography matrix have?

3. Convert back to heterogeneous coordinates:

$$
P' = \begin{bmatrix} x' \\ y' \\ w' \end{bmatrix} \implies p' = \begin{bmatrix} x' \\ y' \\ y' \\ w' \end{bmatrix}
$$

 $\begin{bmatrix} p \\ y \end{bmatrix} \Rightarrow P =$ 

 $' = H \cdot P$ 

 $\chi$ 

 $\mathcal{Y}$ 

1

 $p =$ 

 $' =$ 

 $\chi$ 

 $\begin{bmatrix} p \\ y \end{bmatrix} \Rightarrow P =$ 

 $\chi$ 

 $\mathcal{Y}$ 

1

 $W'$ 

Convert to homogeneous coordinates:

2. Multiply by the homography matrix:  $' = H \cdot P$ What is the size of the homography matrix? Answer:  $3 \times 3$ 

How many degrees of freedom does the homography matrix have?

3. Convert back to heterogeneous coordinates:

trix have? Answer: 8  
\n
$$
x'
$$
  
\n $y'$   
\n $w'$   
\n $p' = \begin{bmatrix} x'/w' \\ y'/w' \end{bmatrix}$ 

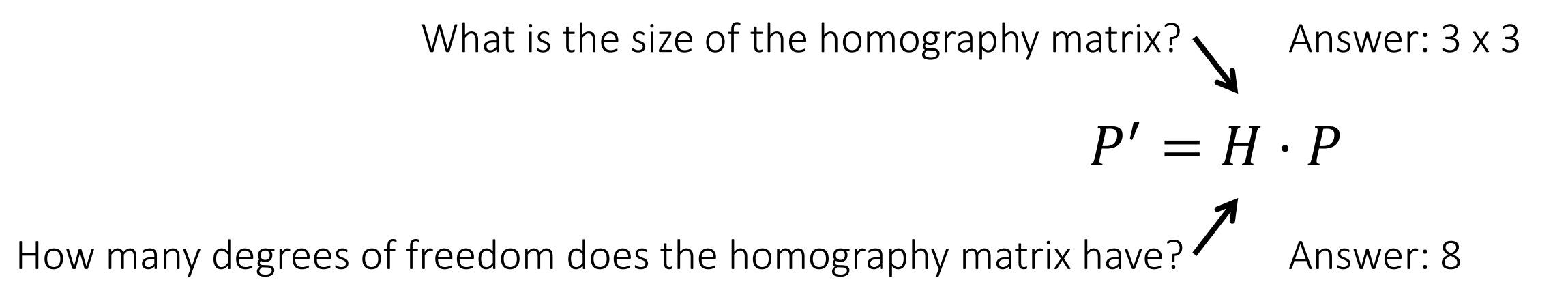

How do we compute the homography matrix?

## The direct linear transform (DLT)

## Create point correspondences

Given a set of matched feature points  $\{p_i, p'_i\}$  find the best estimate of  $H$  such that

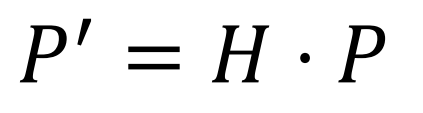

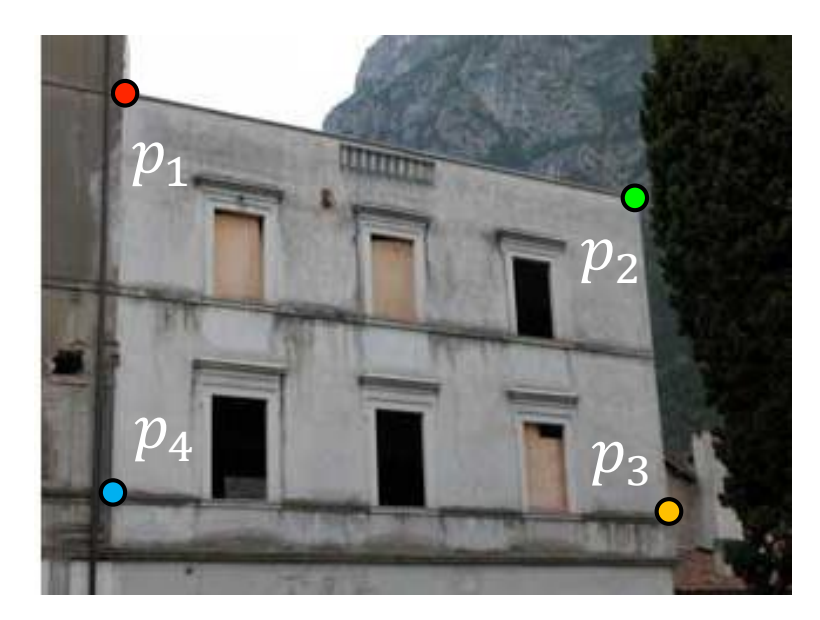

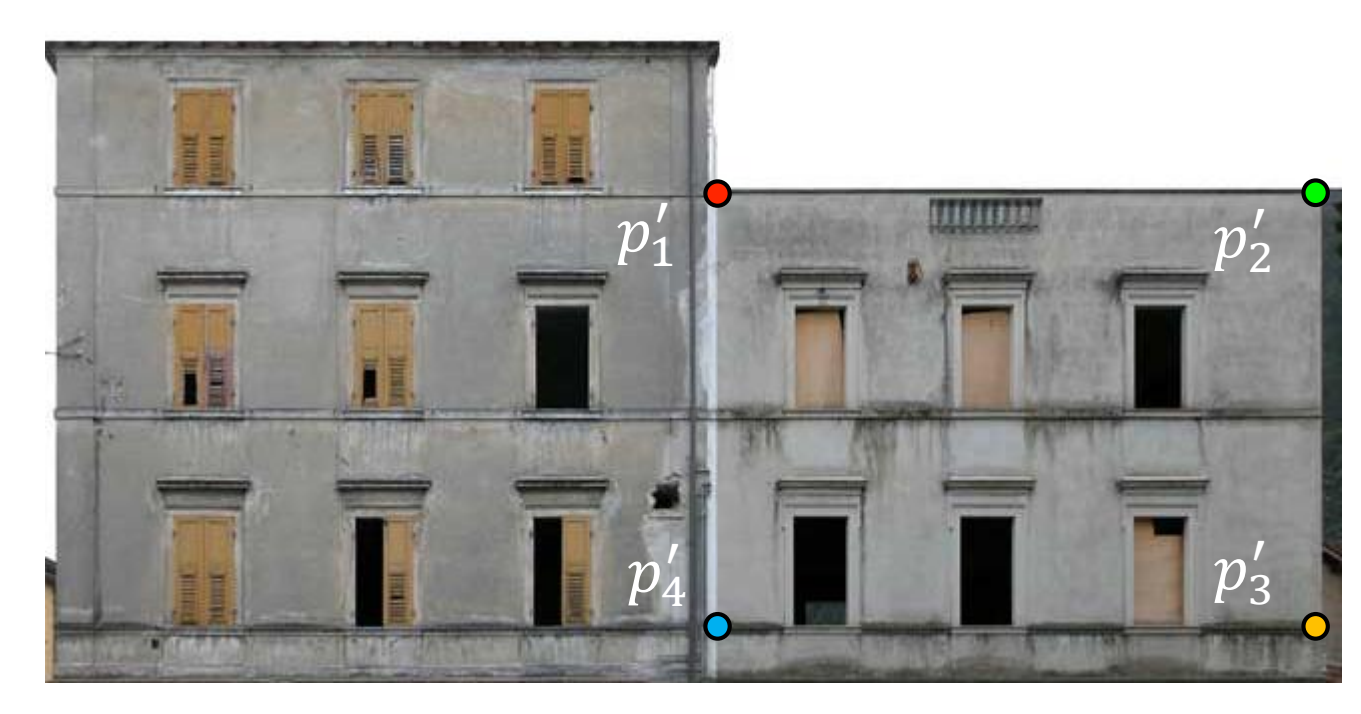

original image target image

How many correspondences do we need?

Write out linear equation for each correspondence:

$$
P' = H \cdot P \quad \text{or} \quad\n \begin{bmatrix}\n x' \\
 y' \\
 1\n \end{bmatrix}\n =\n \alpha\n \begin{bmatrix}\n h_1 & h_2 & h_3 \\
 h_4 & h_5 & h_6 \\
 h_7 & h_8 & h_9\n \end{bmatrix}\n \begin{bmatrix}\n x \\
 y \\
 1\n \end{bmatrix}
$$

Write out linear equation for each correspondence:

$$
P' = H \cdot P \quad \text{or} \quad \begin{bmatrix} x' \\ y' \\ 1 \end{bmatrix} = \alpha \begin{bmatrix} h_1 & h_2 & h_3 \\ h_4 & h_5 & h_6 \\ h_7 & h_8 & h_9 \end{bmatrix} \begin{bmatrix} x \\ y \\ 1 \end{bmatrix}
$$

Expand matrix multiplication:

$$
x' = \alpha(h_1x + h_2y + h_3)
$$
  

$$
y' = \alpha(h_4x + h_5y + h_6)
$$
  

$$
1 = \alpha(h_7x + h_8y + h_9)
$$

Write out linear equation for each correspondence:

$$
P' = H \cdot P \quad \text{or} \quad \begin{bmatrix} x' \\ y' \\ 1 \end{bmatrix} = \alpha \begin{bmatrix} h_1 & h_2 & h_3 \\ h_4 & h_5 & h_6 \\ h_7 & h_8 & h_9 \end{bmatrix} \begin{bmatrix} x \\ y \\ 1 \end{bmatrix}
$$

Expand matrix multiplication:

$$
x' = \alpha(h_1x + h_2y + h_3)
$$
  

$$
y' = \alpha(h_4x + h_5y + h_6)
$$
  

$$
1 = \alpha(h_7x + h_8y + h_9)
$$

Divide out unknown scale factor:

$$
x'(h_7x + h_8y + h_9) = (h_1x + h_2y + h_3)
$$
  

$$
y'(h_7x + h_8y + h_9) = (h_4x + h_5y + h_6)
$$

*How do you rearrange terms to make it a linear system?*

$$
x'(h_7x + h_8y + h_9) = (h_1x + h_2y + h_3)
$$
  

$$
y'(h_7x + h_8y + h_9) = (h_4x + h_5y + h_6)
$$
  
Just rearrange the terms  
  

$$
h_7xx' + h_8yx' + h_9x' - h_1x - h_2y - h_3 = 0
$$
  

$$
h_7xy' + h_8yy' + h_9y' - h_4x - h_5y - h_6 = 0
$$

Re-arrange terms:

$$
h_7xx' + h_8yx' + h_9x' - h_1x - h_2y - h_3 = 0
$$
  

$$
h_7xy' + h_8yy' + h_9y' - h_4x - h_5y - h_6 = 0
$$

Re-write in matrix form:

$$
\mathbf{A}_i\boldsymbol{h}=\boldsymbol{0}
$$

*How many equations from one point correspondence?*

$$
\mathbf{A}_i = \left[ \begin{array}{cccccc} -x & -y & -1 & 0 & 0 & 0 & xx' & yx' & x' \\ 0 & 0 & 0 & -x & -y & -1 & xy' & yy' & y' \end{array} \right]
$$

 $\boldsymbol{h} = \begin{bmatrix} h_1 & h_2 & h_3 & h_4 & h_5 & h_6 & h_7 & h_8 & h_9 \end{bmatrix}^\top$ 

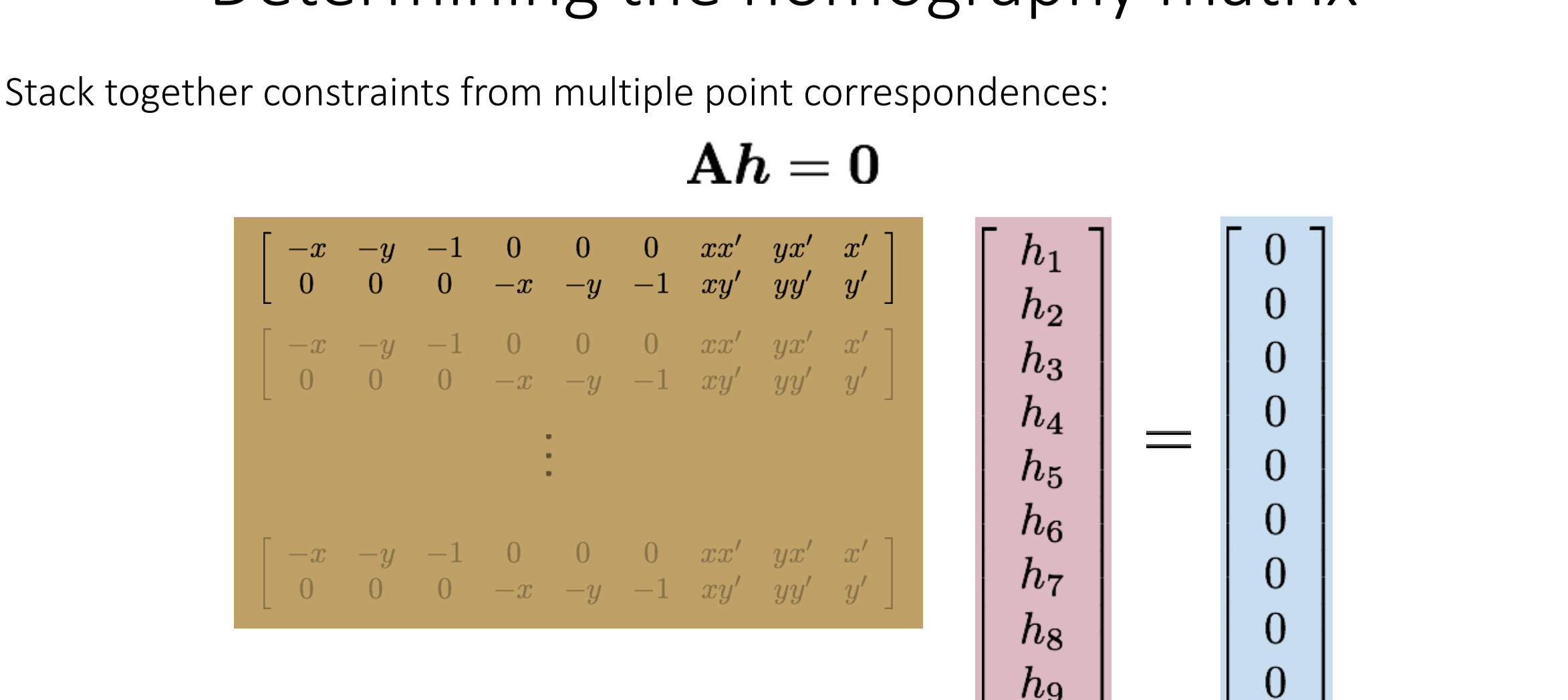

*Homogeneous* linear least squares problem

## Reminder: Determining unknown transformations

Affine transformation:

Vectorize transformation parameters:

Stack equations from point correspondences:

Notation in system form:

$$
\begin{bmatrix}\nx' \\
y'\n\end{bmatrix} = \begin{bmatrix}\np_1 & p_2 & p_3 \\
p_4 & p_5 & p_6\n\end{bmatrix} \begin{bmatrix}\nx \\
y \\
1\n\end{bmatrix}
$$
\nWhy can we drop the last line?

 $\left[ \begin{array}{c} x' \ y' \ x' \ y' \end{array} \right] = \left[ \begin{array}{cccc} x & y & 1 & 0 & 0 & 0 \ 0 & 0 & 0 & x & y & 1 \ x & y & 1 & 0 & 0 & 0 \ 0 & 0 & 0 & x & y & 1 \ 0 & 0 & 0 & x & y & 1 \end{array} \right] \left[ \begin{array}{c} p_1 \ p_2 \ p_3 \ p_4 \end{array} \right]$  $p_5$  $\begin{bmatrix} x' \\ y' \end{bmatrix}$   $\begin{bmatrix} x & y & 1 & 0 & 0 & 0 \\ 0 & 0 & 0 & x & y & 1 \end{bmatrix}$ b  $\boldsymbol{x}$ 

## Reminder: Determining unknown transformations

Convert the system to a linear least-squares problem:

$$
E_{\rm LLS} = \|\mathbf{A}\bm{x} - \bm{b}\|^2
$$

Expand the error:

$$
E_{\text{LLS}} = \boldsymbol{x}^\top (\mathbf{A}^\top \mathbf{A}) \boldsymbol{x} - 2 \boldsymbol{x}^\top (\mathbf{A}^\top \boldsymbol{b}) + \|\boldsymbol{b}\|^2
$$

Minimize the error:

Set derivative to 
$$
0
$$
  $(\mathbf{A}^\top \mathbf{A}) \boldsymbol{x} = \mathbf{A}^\top \boldsymbol{b}$ 

Solve for x  $\boldsymbol{x} = (\mathbf{A}^\top \mathbf{A})^{-1} \mathbf{A}^\top \boldsymbol{b} \ \boldsymbol{\leftarrow}$ Note: You almost never want to compute the inverse of a matrix.

In Matlab:

$$
x = A \setminus b
$$

Stack together constraints from multiple point correspondences:

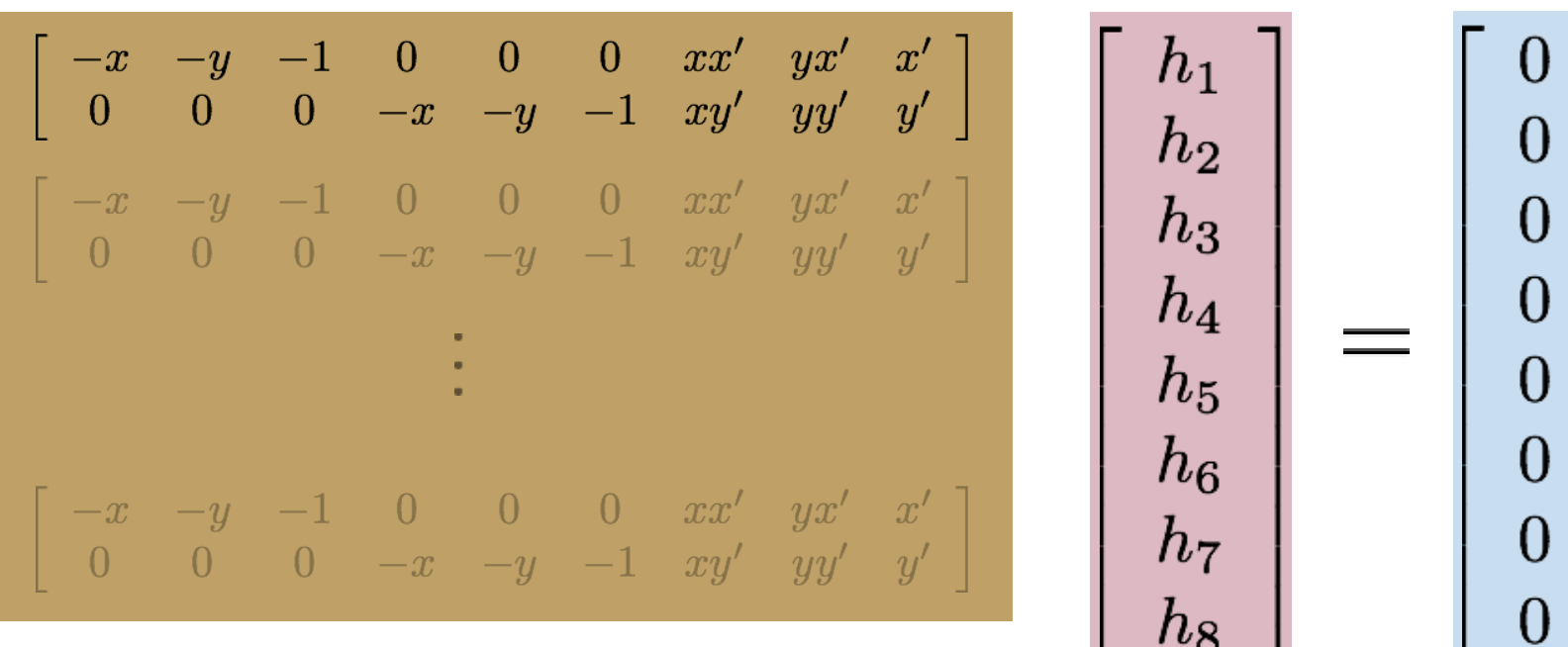

 $h_{9}$ 

### ${\bf A} {\bf h} = {\bf 0}$

*Homogeneous* linear least squares problem

• How do we solve this?

 ${\bf A} {\bf h} = {\bf 0}$ 

Stack together constraints from multiple point correspondences:

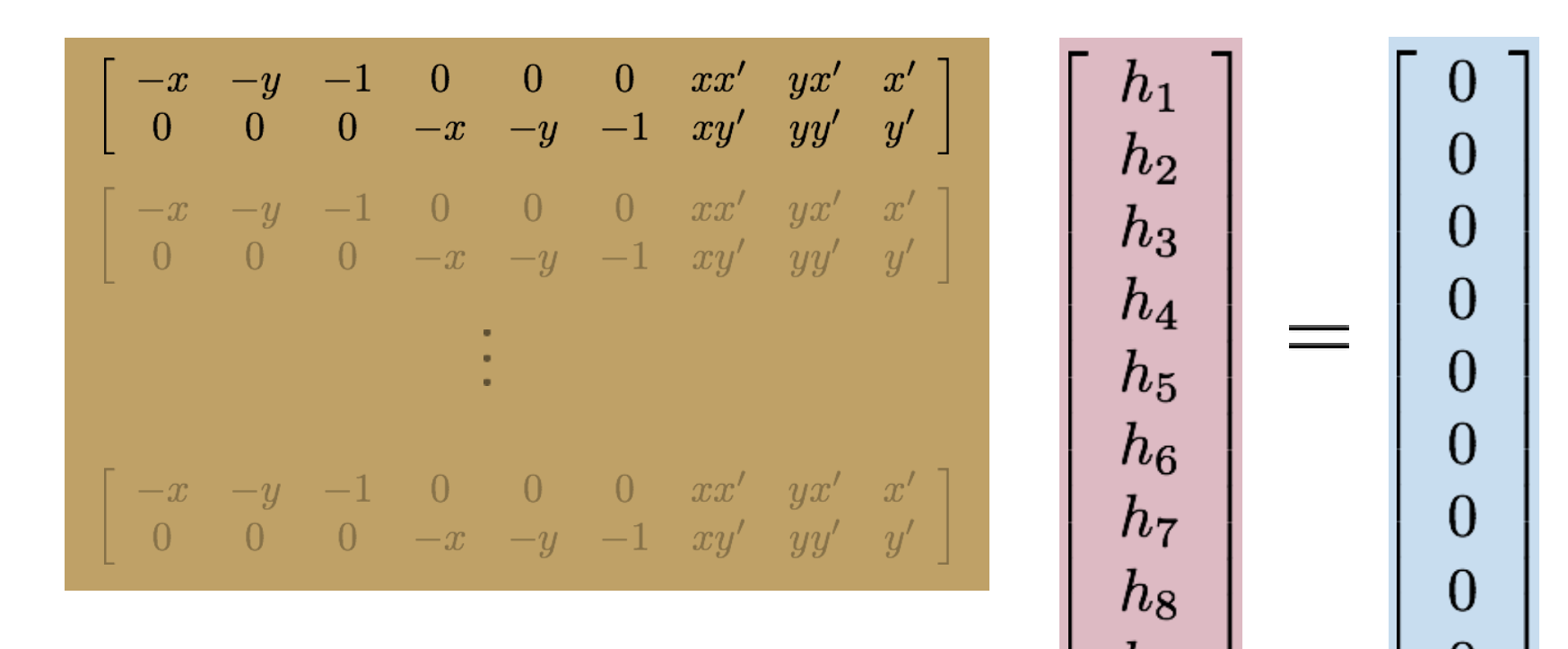

*Homogeneous* linear least squares problem

Solve with SVD

### Singular Value Decomposition

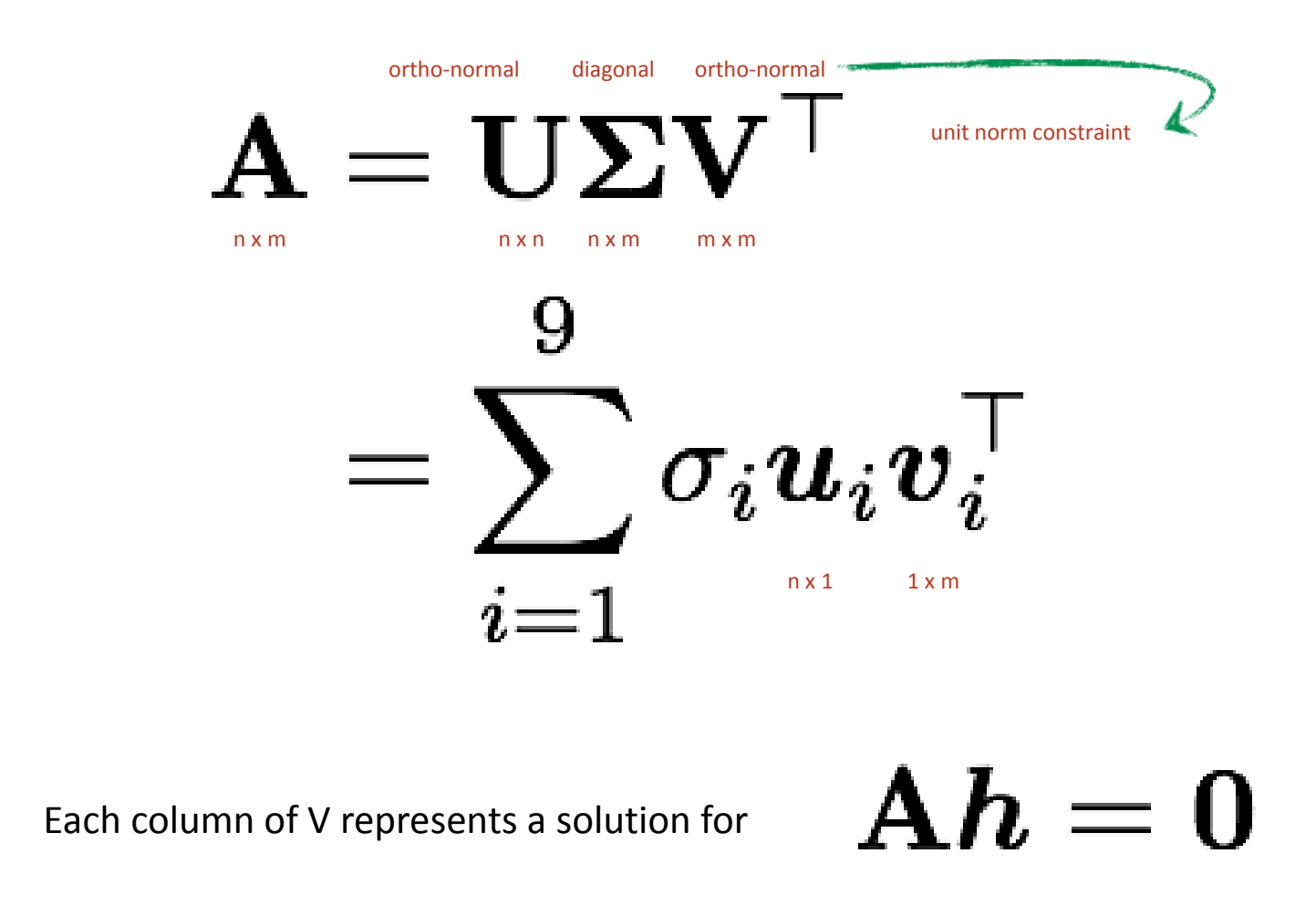

where the singular value represents the reprojection error

# Solving for H using DLT

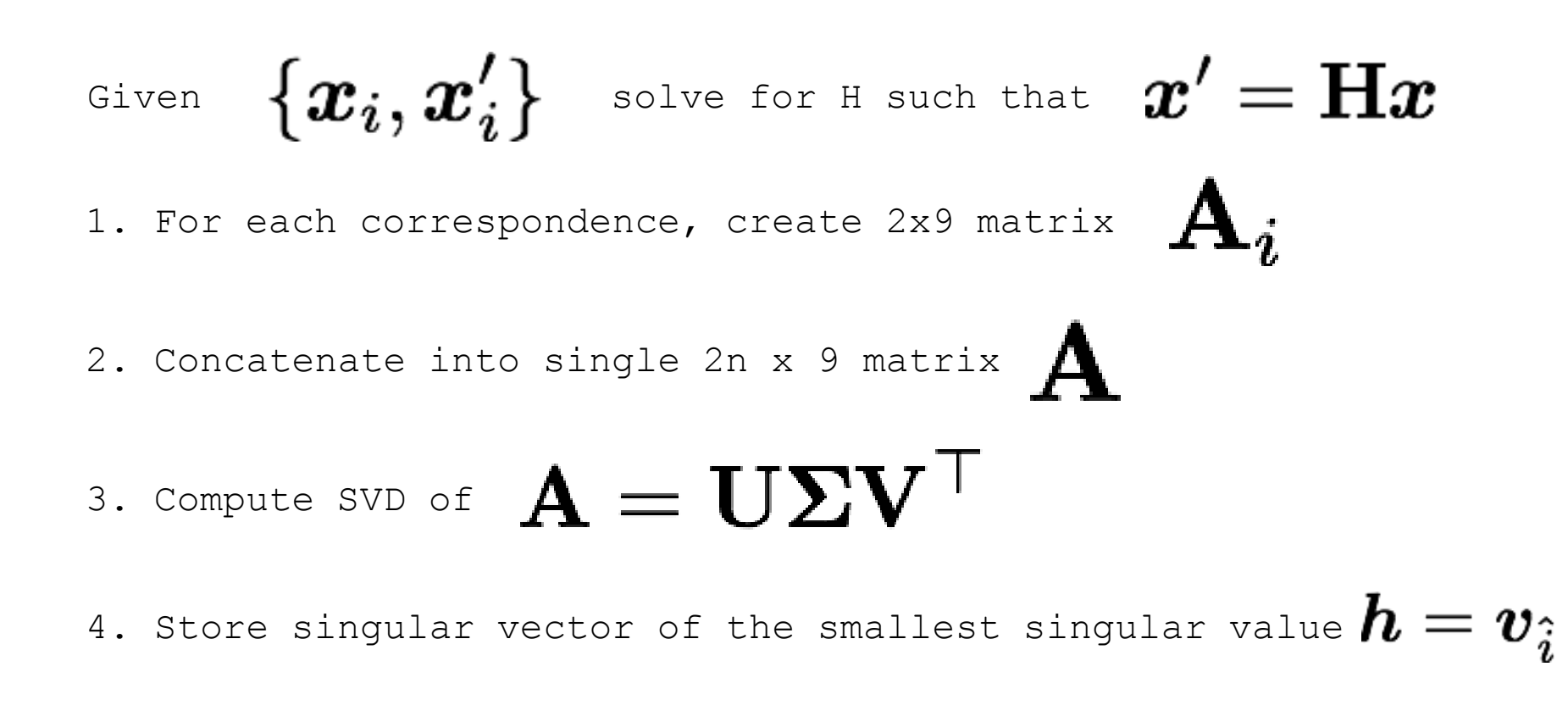

### 5. Reshape to get

General form of total least squares

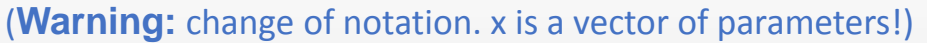

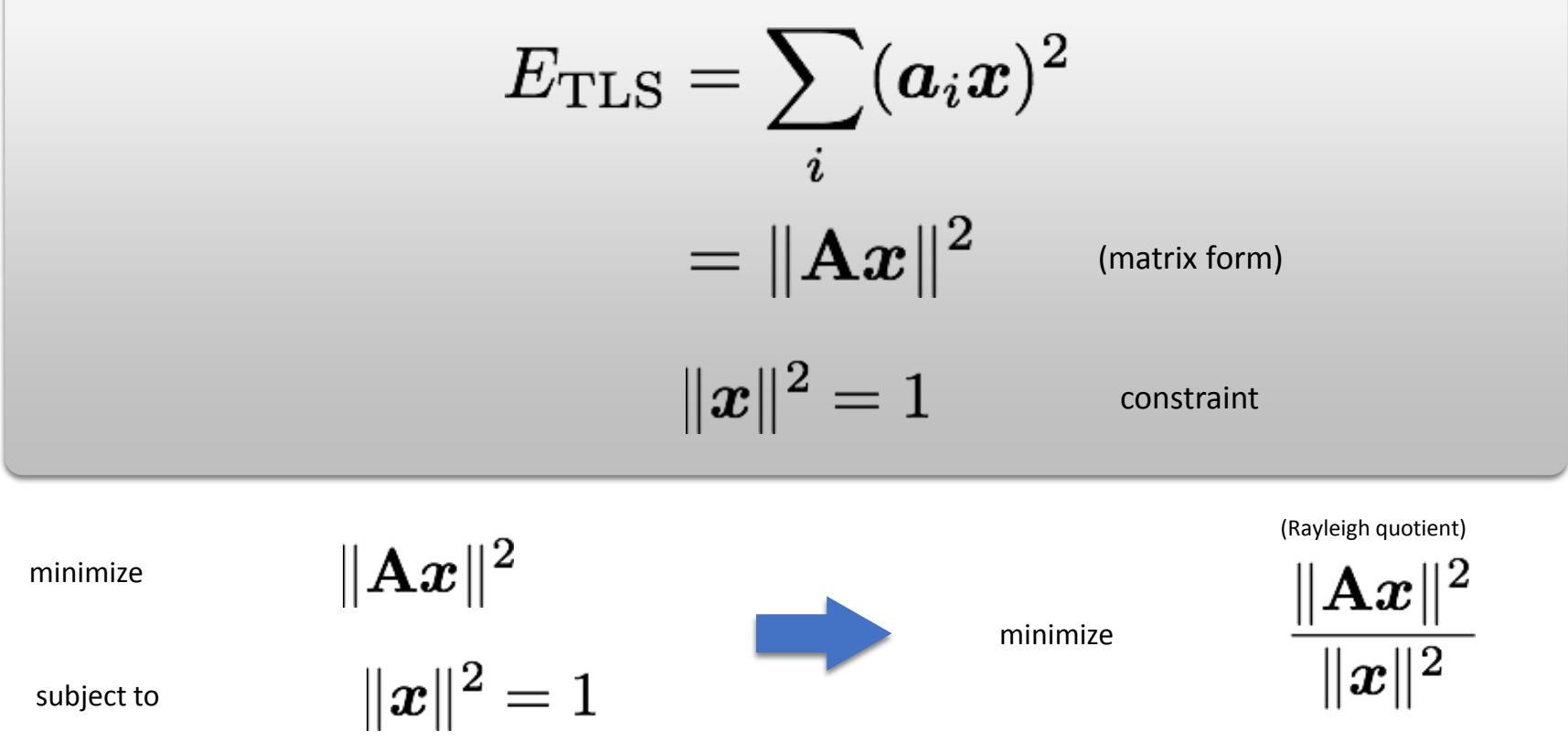

Solution is the column of **V** Solution is the eigenvector corresponding to smallest corresponding to smallest singular (equivalent) valueeigenvalue of  $\mathbf{A} = \mathbf{U} \mathbf{\Sigma} \mathbf{V}^\top$ 

Linear least squares estimation only works when the transform function is linear! (duh)

Also doesn't deal well with outliers.

## Create point correspondences

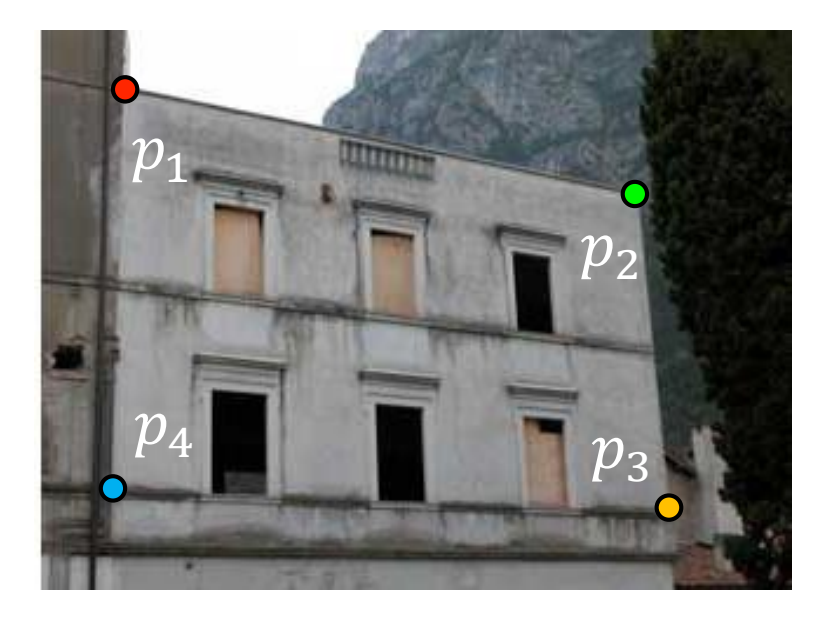

original image target image

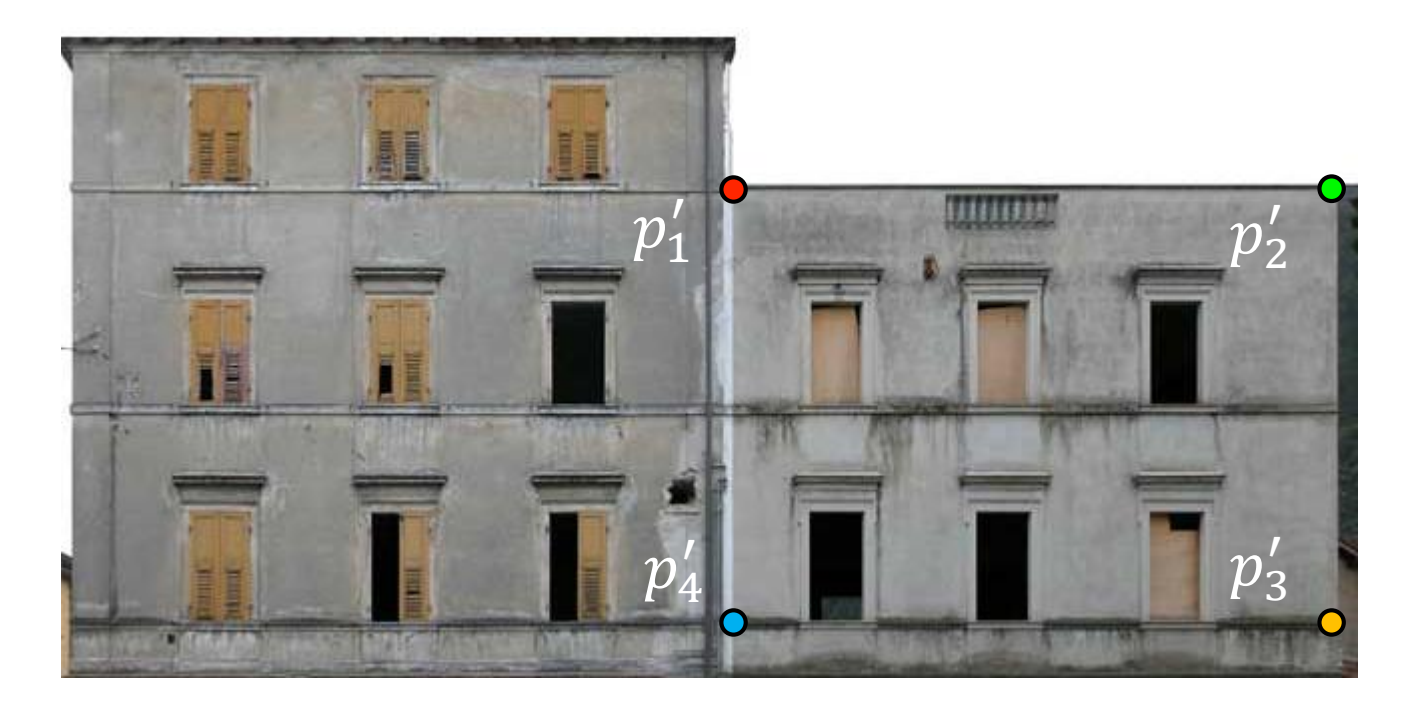

How do we automate this step?

## The image correspondence pipeline

- 1. Feature point detection
	- Detect corners using the Harris corner detector.

- 2. Feature point description
	- Describe features using the Multi-scale oriented patch descriptor.

3. Feature matching

## The image correspondence pipeline

- 1. Feature point detection
	- Detect corners using the Harris corner detector.

- 2. Feature point description
	- Describe features using the Multi-scale oriented patch descriptor.

3. Feature matching

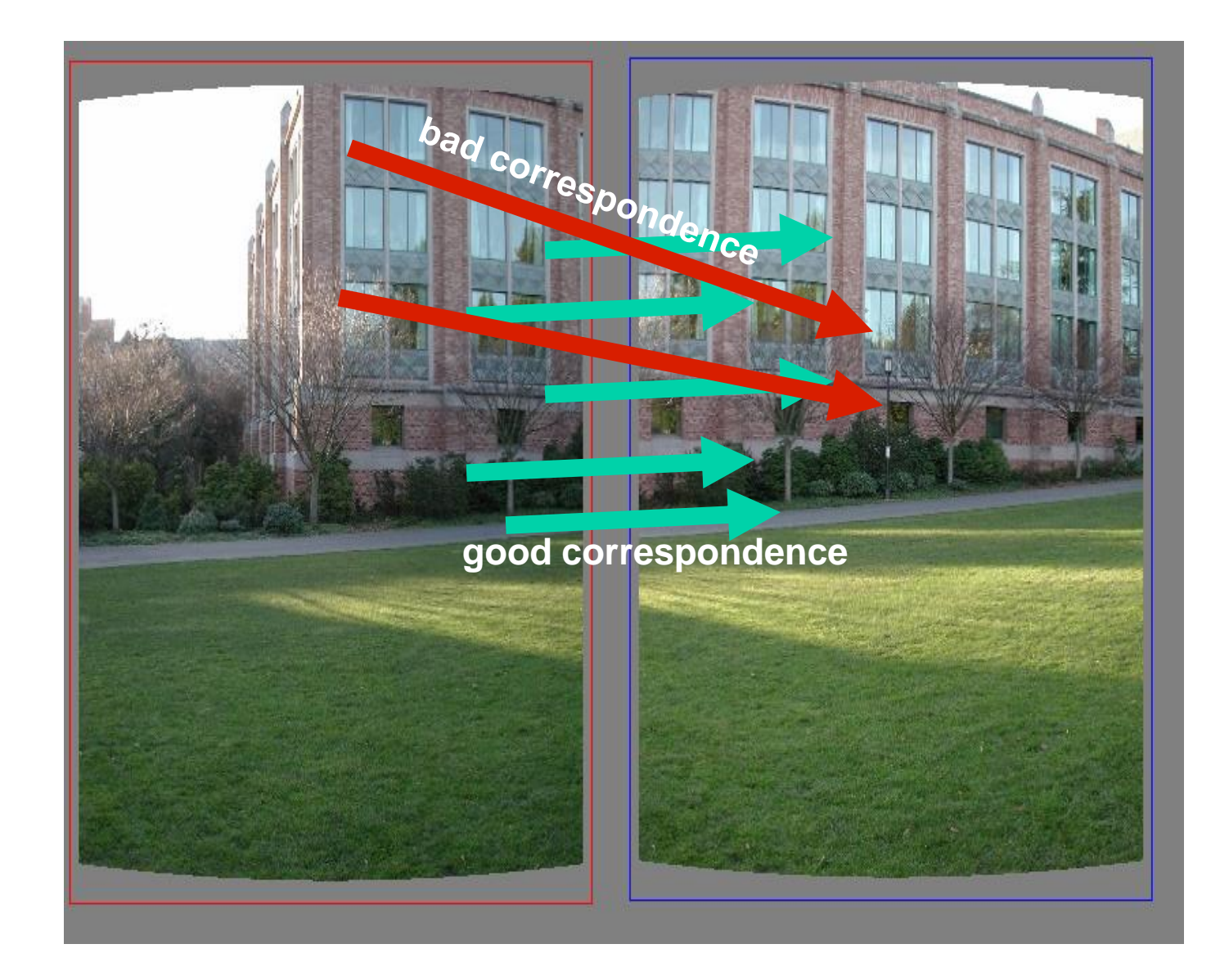

## Random Sample Consensus (RANSAC)

![](_page_62_Picture_0.jpeg)

- 1. Sample (randomly) the number of points required to fit the model
- 2. Solve for model parameters using samples
- 3. Score by the fraction of inliers within a preset threshold of the model

![](_page_63_Picture_0.jpeg)

- **1. Sample (randomly) the number of points required to fit the model**
- 2. Solve for model parameters using samples
- 3. Score by the fraction of inliers within a preset threshold of the model

![](_page_64_Figure_0.jpeg)

- 1. Sample (randomly) the number of points required to fit the model
- 2. **Solve for model parameters using samples**
- 3. Score by the fraction of inliers within a preset threshold of the model

![](_page_65_Figure_0.jpeg)

- 1. Sample (randomly) the number of points required to fit the model
- 2. Solve for model parameters using samples
- **3. Score by the fraction of inliers within a preset threshold of the model**

![](_page_66_Picture_0.jpeg)

- 1. Sample (randomly) the number of points required to fit the model
- 2. Solve for model parameters using samples
- 3. Score by the fraction of inliers within a preset threshold of the model

## How to choose parameters?

- Number of samples N
	- Choose N so that, with probability p, at least one random sample is free from outliers (e.g. p=0.99) (outlier ratio: e )
- Number of sampled points s

### –Minimum number needed to fit the model

- Distance threshold δ
	- Choose δ so that a good point with noise is likely (e.g., prob=0.95) within threshold
	- $-$  Zero-mean Gaussian noise with std. dev. σ: t<sup>2</sup>=3.84σ<sup>2</sup>

$$
N = \frac{\log(1-p)}{\log\left(1 - (1-e)^s\right)}
$$

![](_page_67_Picture_61.jpeg)

### Given two images…

![](_page_68_Picture_1.jpeg)

find matching features (e.g., SIFT) and a translation transform

Matched points will usually contain bad correspondences

![](_page_69_Picture_1.jpeg)

*how should we estimate the transform?*

### LLS will find the 'average' transform

![](_page_70_Picture_1.jpeg)

### solution is corrupted by bad correspondences

#### Use RANSAC

![](_page_71_Picture_1.jpeg)

### *How many correspondences to compute translation transform?*
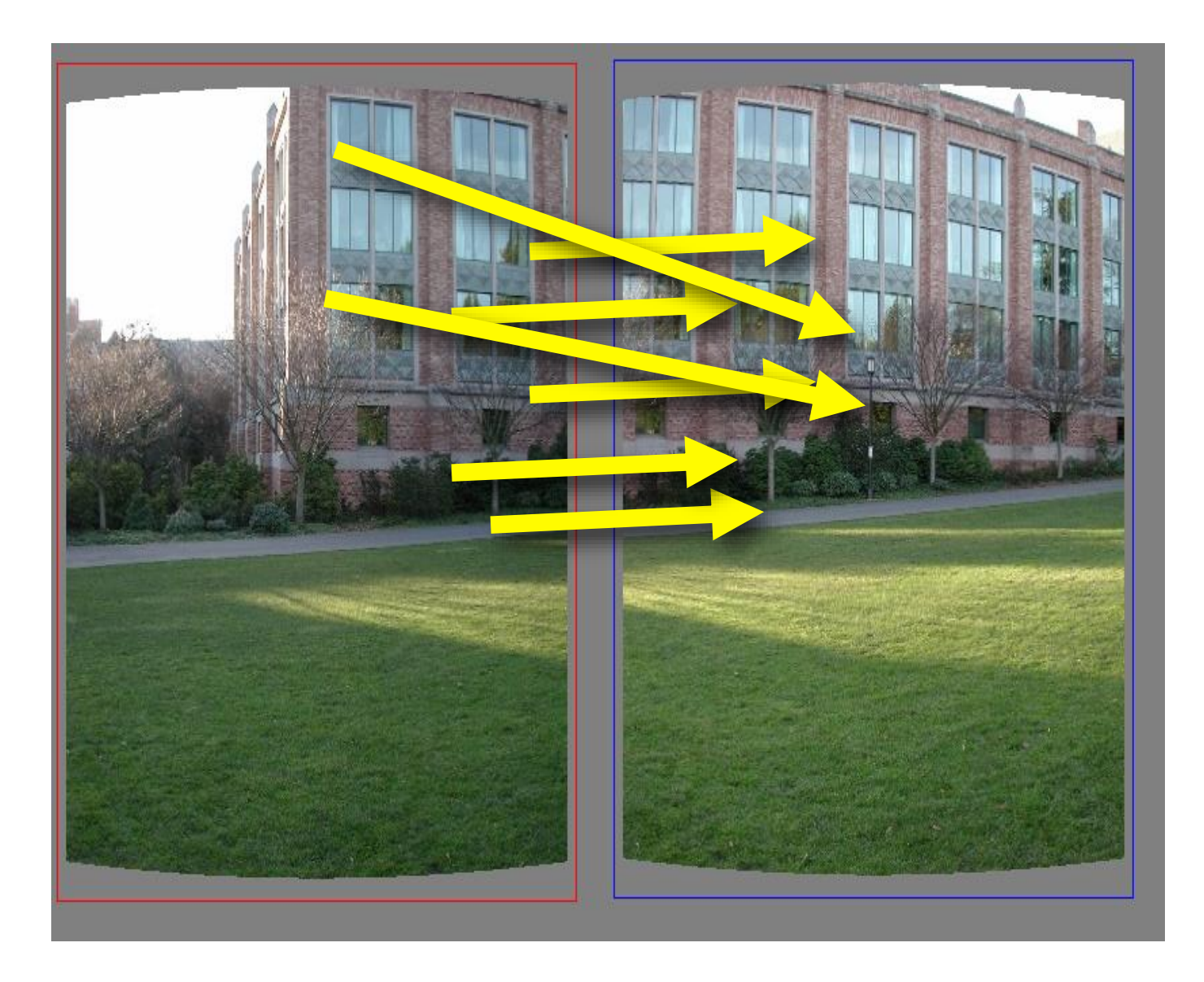

### Need only one correspondence, to find translation model

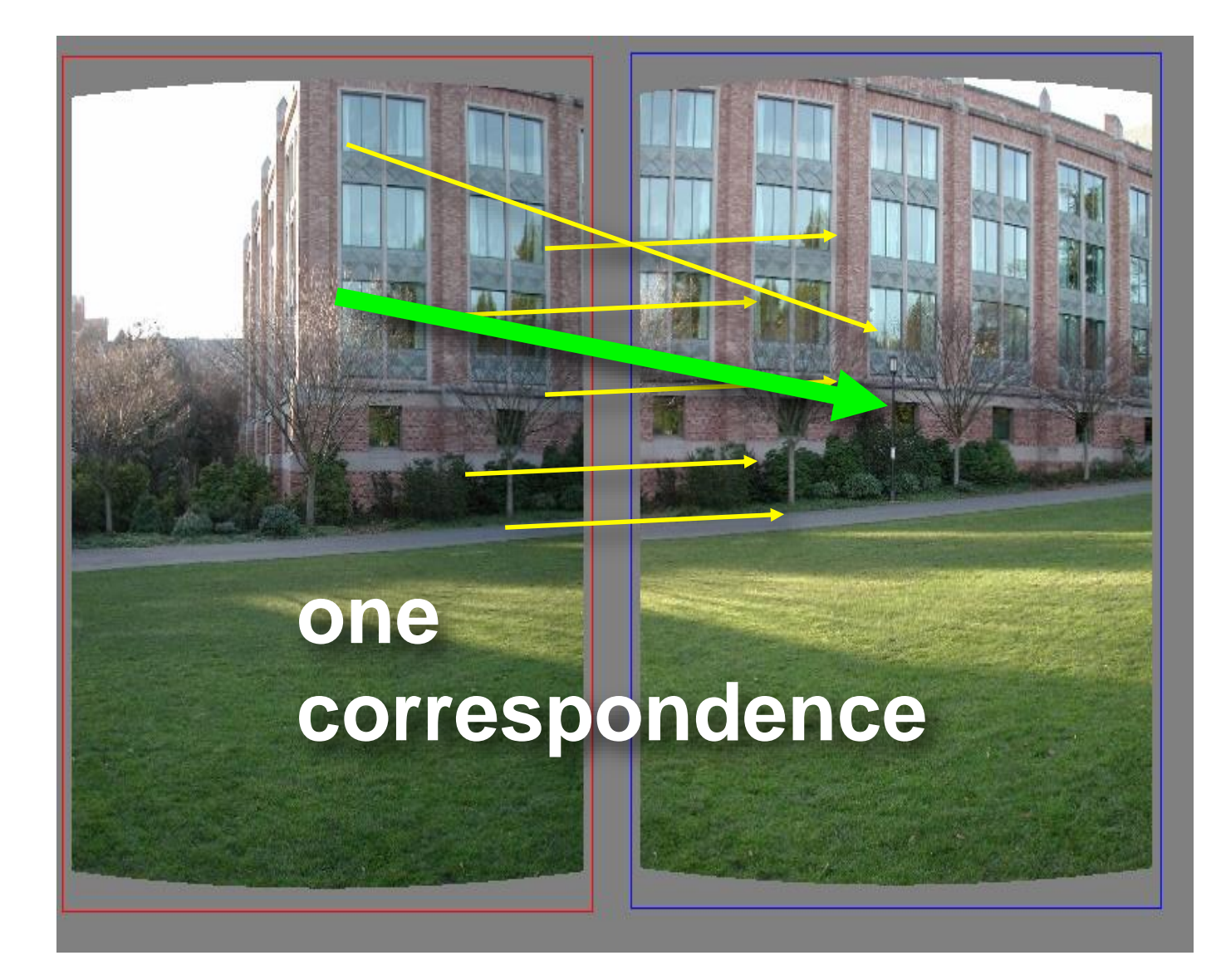

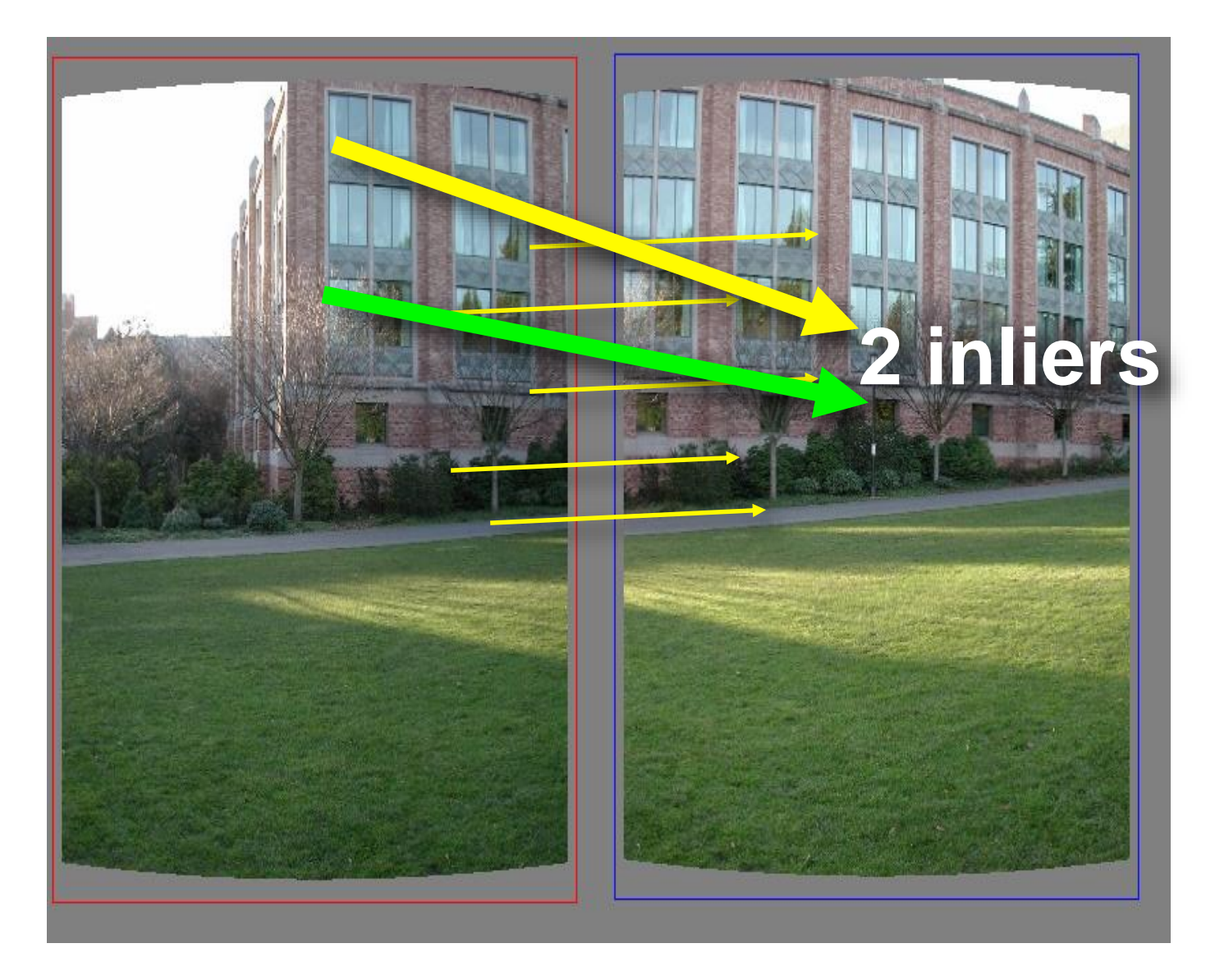

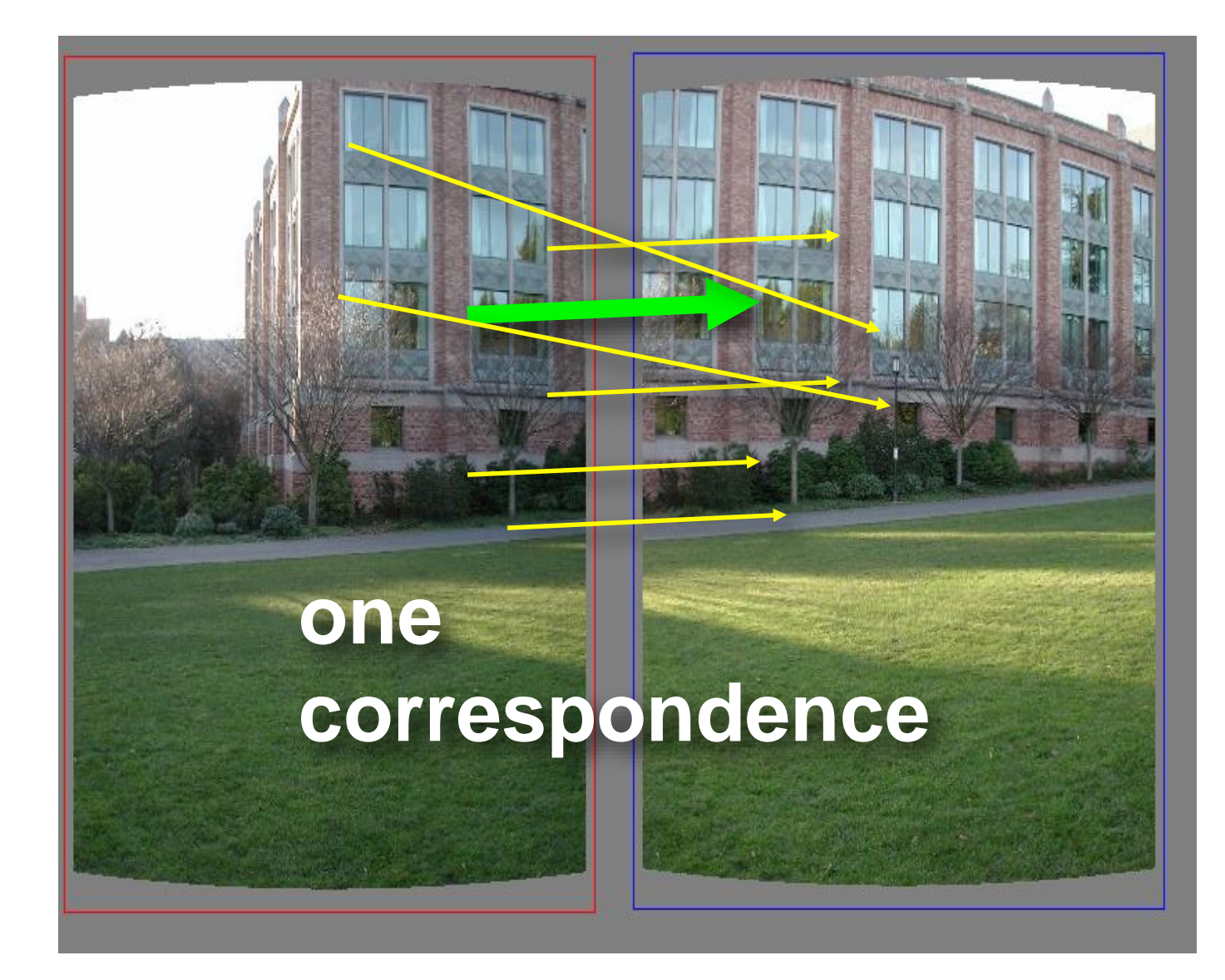

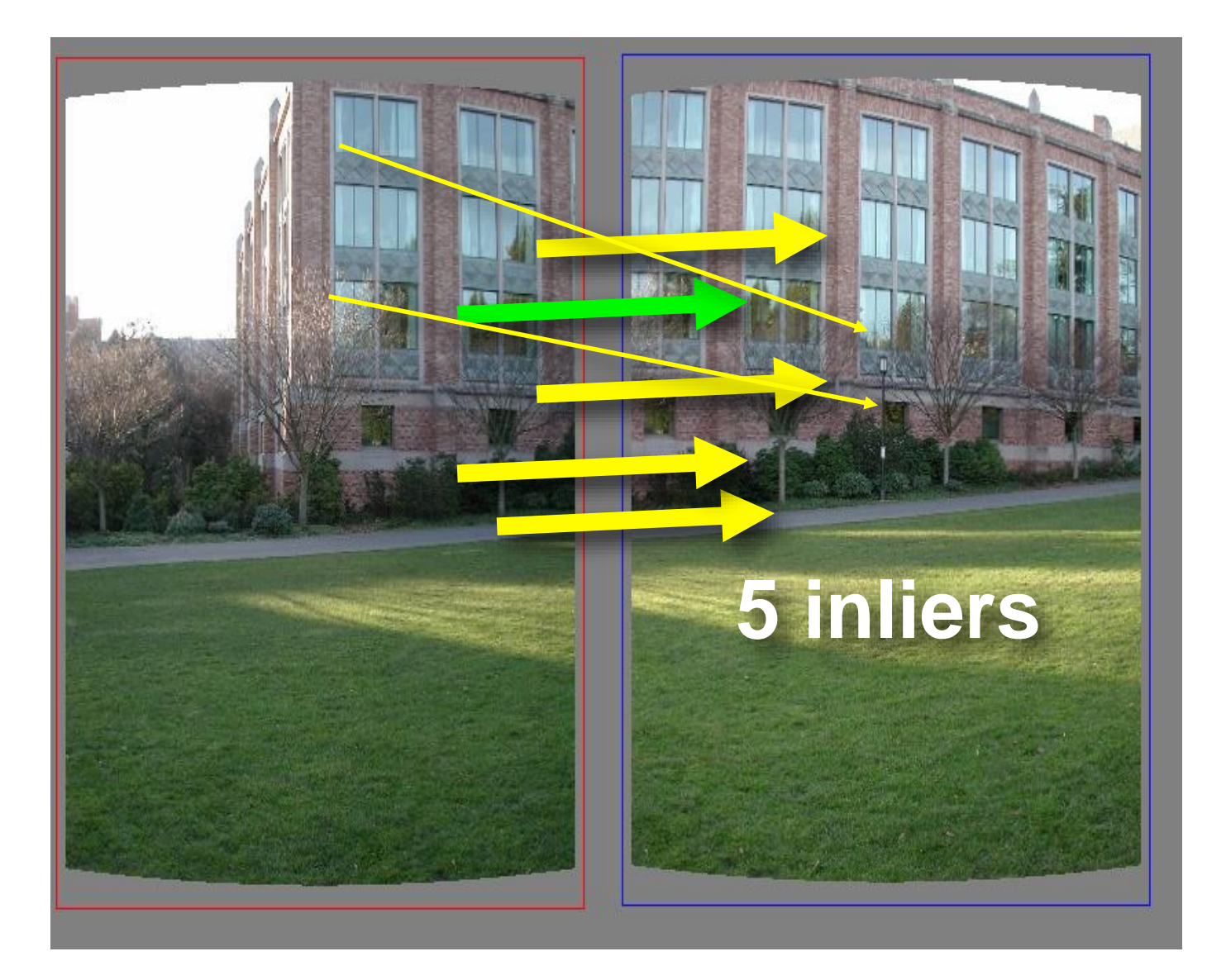

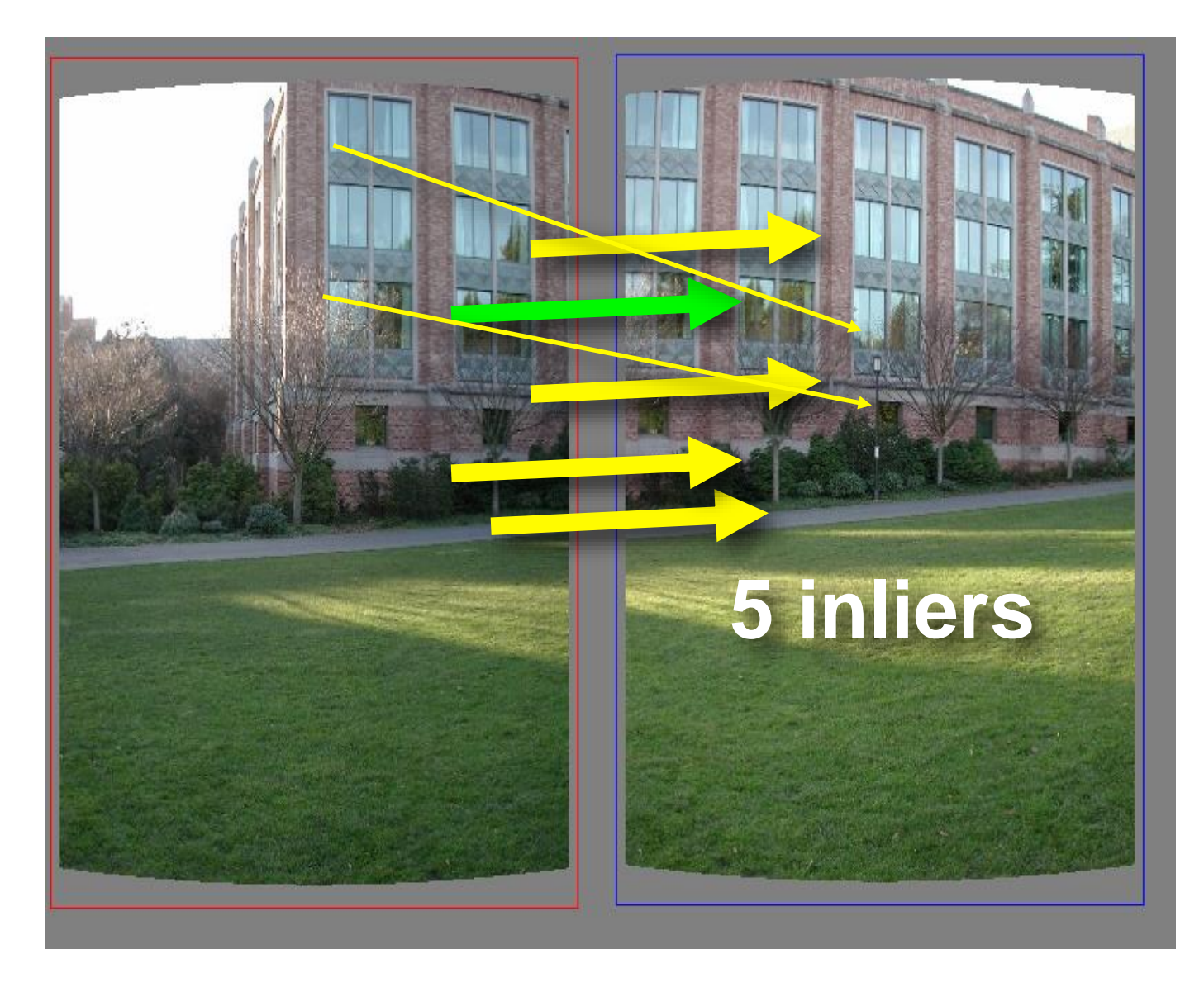

Pick the model with the highest number of inliers!

• RANSAC loop

1. Get point correspondences (randomly)

- RANSAC loop
	- 1. Get four point correspondences (randomly)
	- 2. Compute H using

- RANSAC loop
	- 1. Get four point correspondences (randomly)
	- 2. Compute H using DLT
	- 3. Count

- RANSAC loop
	- 1. Get four point correspondences (randomly)
	- 2. Compute H using DLT
	- 3. Count inliers
	- 4. Keep H if

- RANSAC loop
	- 1. Get four point correspondences (randomly)
		- 2. Compute H using DLT
		- 3. Count inliers
	- 4. Keep H if largest number of inliers
- Recompute H using all inliers

#### Useful for...

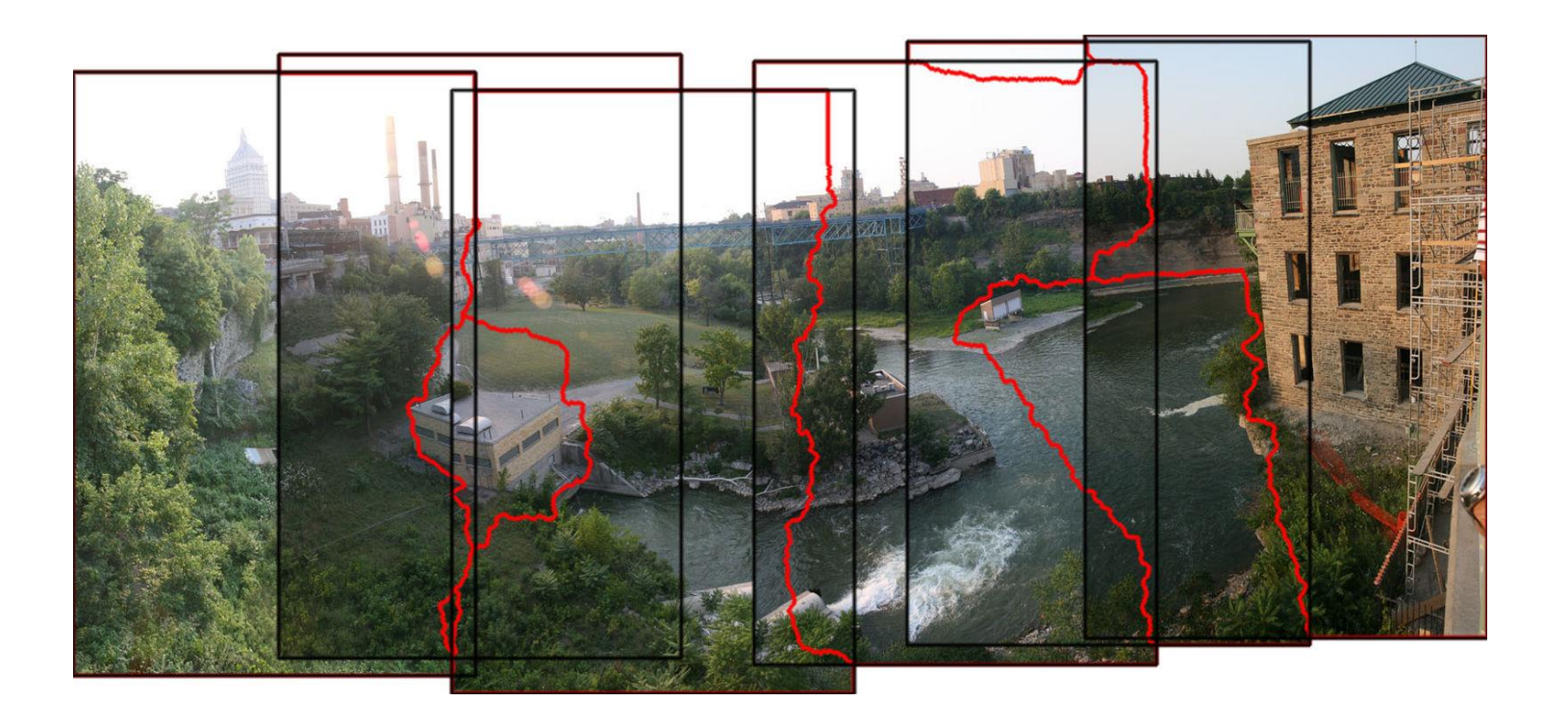

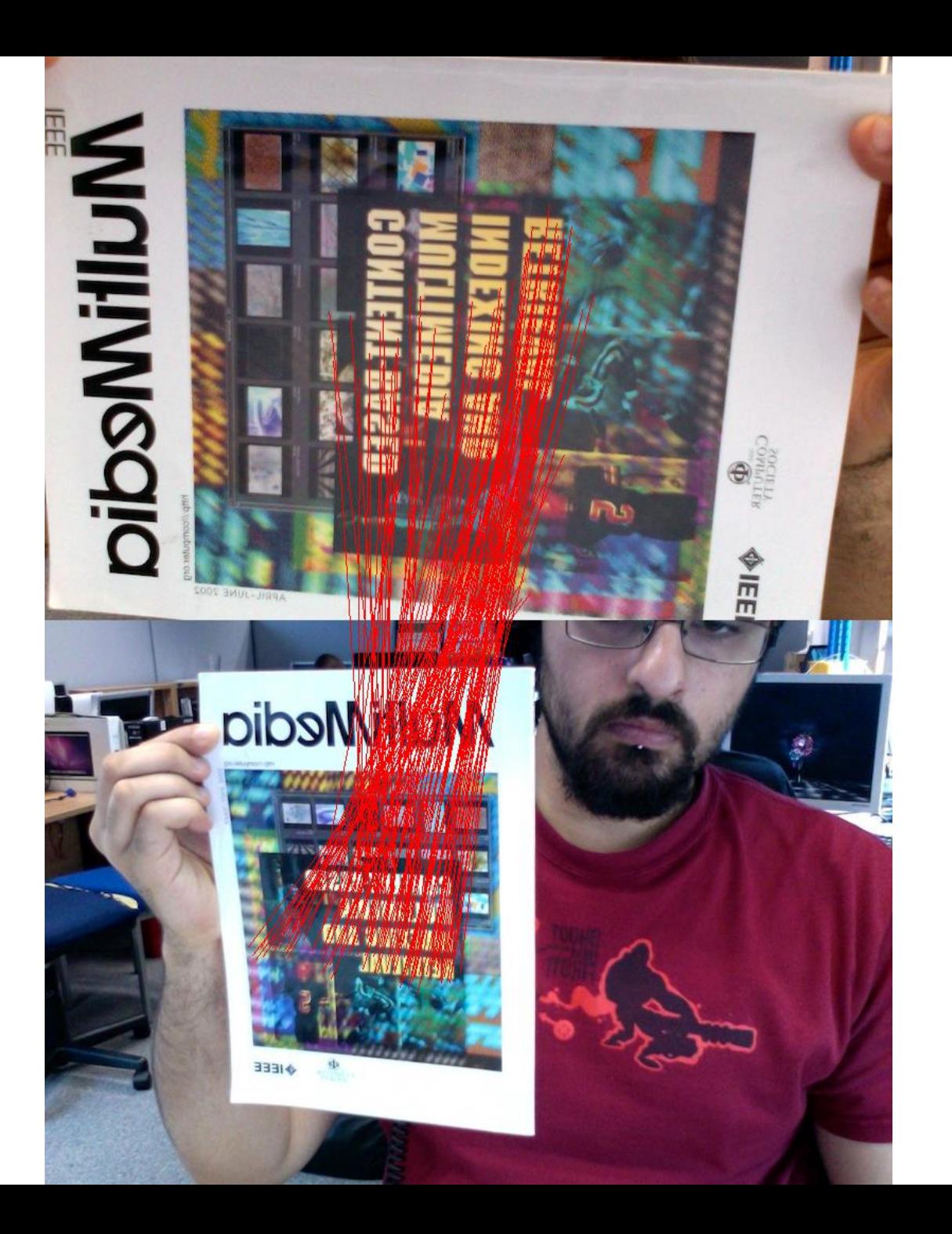

## The image correspondence pipeline

- 1. Feature point detection
	- Detect corners using the Harris corner detector.

- 2. Feature point description
	- Describe features using the Multi-scale oriented patch descriptor.

- 3. Feature matching *and* homography estimation
	- Do both simultaneously using RANSAC.

### References

Basic reading:

• Szeliski textbook, Sections 6.1.

Additional reading:

• Hartley and Zisserman, "Multiple View Geometry," Cambridge University Press 2003. as usual when it comes to geometry and vision, this book is the best reference; Sections 2 and 4 in particular discuss everything about homography estimation